# **Example 7b: Time-Invariant Predictors in Models of Change** *(complete syntax, data, and output available for STATA, R, and STATA electronically)*

The models for this example use the same response time data as in Hoffman (2015) chapter 6 but will include three new level-2 predictors. Specifically, in a sample of 101 older adults we will be examining baseline age, abstract reasoning, and education group as time-invariant predictors of change in response time (RT) in milliseconds over six practice sessions to a measure of processing speed (as measured by the number match 3 test). This example will first show models for change using piecewise linear slopes, followed by models with linear and quadratic time slopes. Note that the same diagonal R matrix is used in all example models (as is the only possible choice using R lmer).

## **STATA Syntax for Data Import, Manipulation, and Description:**

```
// Define global variable for file location to be replaced in code below
cd "C:\Dropbox\24_PSQF6271\PSQF6271_Example7b"
// Import Example 6b six-occasion long-format data from excel
clear // clear memory in case a dataset is already open
import excel "Example7b_Data.xlsx", firstrow case(preserve) sheet("Example7b") clear
// Center time at session 1 for polynomial time models (also need to make quadratic version) 
gen time=session-1
gen timesq=time*time
label variable time "time: Linear Session (0=1)"
label variable timesq "timesq: Quadratic Session (0=1)"
// Create two slopes for piecewise models 
// (intercept = session 1, breakpoint = session 2)
gen slope12 = session
recode slope12 (1=0) if session==1
recode slope12 (2=1) if session==2
recode slope12 (3=1) if session==3
recode slope12 (4=1) if session==4
recode slope12 (5=1) if session==5
recode slope12 (6=1) if session==6
gen slope26 = session
recode slope26 (1=0) if session==1
recode slope26 (2=0) if session==2
recode slope26 (3=1) if session==3
recode slope26 (4=2) if session==4
recode slope26 (5=3) if session==5
recode slope26 (6=4) if session==6
label variable slope12 "slope12: Early Practice Slope (Session 1-2)"
label variable slope26 "slope26: Later Practice Slope (Session 2-6)" 
// Center level-2 predictors (based on descriptives below)
gen age80=baseage-80
gen reas22=absreas-22
label variable age80 "age80: Age Centered (0=80 years)"
label variable reas22 "reas22: Abstract Reasoning Centered (0=22)"
// Make education a grouping variable FOR DEMO PURPOSES ONLY
gen educgrp=. 
replace educgrp=1 if (educyrs <= 12) 
replace educgrp=2 if (educyrs > 12 & educyrs <= 16)
replace educgrp=3 if (educyrs > 16)
label variable educgrp "educgrp: Education Group (1=HS, 2=BA, 3=GRAD)"
// Create new variable to hold number of missing cases
// Then drop cases with incomplete predictors
egen nummiss = rowmiss(age80 reas22 educgrp session nm3rt)
drop if nummiss>0
```
**display "STATA: Get Variance of Time Predictors for Slope Reliability" summarize slope12, detail global S12Var = r(Var) // variance = 0.1391185 summarize slope26, detail global S26Var = r(Var) // variance = 2.225895 summarize time, detail global LinVar = r(Var) // variance = 2.921488 summarize timesq, detail global QuaVar = r(Var) // variance = 79.2697**

**// Save number of occasions for use later global Ntimes = 6** 

**display "Descriptive Statistics for Level-2 Predictors" summarize baseage absreas** 

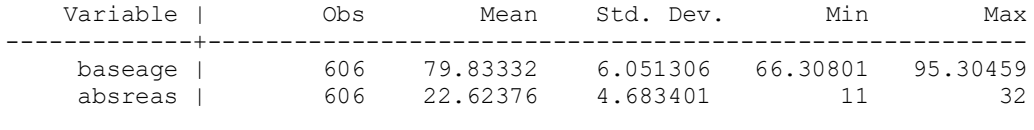

### **tabulate educgrp**

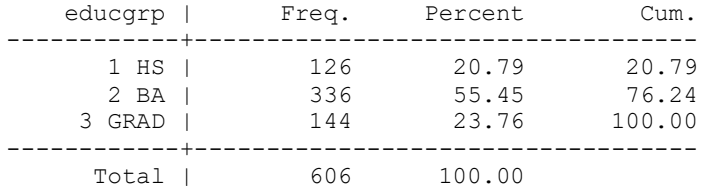

**R Syntax for Data Import, Manipulation, and Description (after loading 2 custom functions and packages** *readxl***,** *TeachingDemos***,** *psych***,** *emmeans***, and** *lmerTest***):**

```
# Set working directory (to import and export files to)
setwd("C:/Dropbox/24_PSQF6271/PSQF6271_Example7b")
# Import Example 7b six-occasion long-format data from excel -- path = file name
Example7b = read_excel(path="Example7b_Data.xlsx", sheet="Example7b") 
# Convert to data frame to use for analysis
Example7b = as.data.frame(Example7b)
# Sort by person and occasion (needed for correct V matrix)
Example7b = Example7b[order(Example7b$ID, Example7b$session), ]
# Center time at session 1 for polynomial time models
Example7b$time1=Example7b$session-1
# Create two slopes for piecewise models 
# (intercept = session 1, breakpoint = session 2)
Example7b$slope12=Example7b$session
Example7b$slope12[which(Example7b$session==1)]=0
Example7b$slope12[which(Example7b$session==2)]=1
Example7b$slope12[which(Example7b$session==3)]=1
Example7b$slope12[which(Example7b$session==4)]=1
Example7b$slope12[which(Example7b$session==5)]=1
Example7b$slope12[which(Example7b$session==6)]=1
Example7b$slope26=Example7b$session
Example7b$slope26[which(Example7b$session==1)]=0
Example7b$slope26[which(Example7b$session==2)]=0
Example7b$slope26[which(Example7b$session==3)]=1
Example7b$slope26[which(Example7b$session==4)]=2
Example7b$slope26[which(Example7b$session==5)]=3
Example7b$slope26[which(Example7b$session==6)]=4
```

```
# Center level-2 predictors (based on descriptives below)
Example7b$age80=Example7b$baseage-80 # age80: Age Centered (0=80)
Example7b$reas22=Example7b$absreas-22 # reas22: Abstract Reasoning Centered (0=22)
# Make education a grouping variable FOR DEMO PURPOSES ONLY
Example7b$educgrp = cut(Example7b$educyrs, c(0,12,16,100), labels=c(1:3), right=TRUE)
# Filter to only cases complete on all variables to be used below
Example7b = Example7b[complete.cases(Example7b
                         [ , c("age80","reas22","educgrp","session","nm3rt")]), ]
print("R: Get Variance of Time Predictors for Slope Reliabilities")
S12Var = var(Example7b$slope12); S12Var # variance = 0.1391185
S26Var = var(Example7b$slope26); S26Var # variance = 2.225895
LinVar = var(Example7b$time); LinVar # variance = 2.921488
QuaVar = var(Example7b$time^2); QuaVar # variance = 79.2697
# Save number of occasions for use later
Ntimes = 6
print("Descriptive Statistics for Level-2 Predictors")
describe(x=Example7b[ , c("baseage","absreas")]) 
table(x=Example7b$educgrp,useNA="ifany")
prop.table(table(x=Example7b$educgrp,useNA="ifany"))
```
**\_\_\_\_\_\_\_\_\_\_\_\_\_\_\_\_\_\_\_\_\_\_\_\_\_\_\_\_\_\_\_\_\_\_\_\_\_\_\_\_\_\_\_\_\_\_\_\_\_\_\_\_\_\_\_\_\_\_\_\_\_\_\_\_\_\_\_\_\_\_\_\_\_\_\_\_\_\_\_\_\_\_\_\_\_\_\_**

## **1a. Baseline Unconditional Random Two-Piece Time Slopes Model**

**Level 1:**  $y_{ti} = \beta_{0i} + \beta_{1i} (Slope12_{ti}) + \beta_{2i} (Slope26_{ti}) + e_{ti}$ Level 2: Intercept:  $\beta_{0\rm i} = \gamma_{00} + \rm U_{0i}$ **Slope12:**  $\beta_{1i} = \gamma_{10} + U_{1i}$  $\beta_{2i} = \gamma_{20} + U_{2i}$ **Fixed-Effect-Predicted Outcome:**  $\hat{y}_{ti} = \gamma_{00} + \gamma_{10} (\text{Slopel2}_{ti}) + \gamma_{20} (\text{Slope26}_{ti})$  **Slope26:** 

```
display "STATA 1a: Random Piecewise Time Unconditional Model"
mixed nm3rt c.slope12 c.slope26, ///
      || ID: slope12 slope26, reml nolog difficult covariance(unstructured) ///
      residuals(independent,t(session)) dfmethod(satterthwaite) dftable(pvalue)
matrix PUnc = r(table) // Save results for computations below
-------------------------------------------------------------------
     nm3rt | Coef. Std. Err. DF t P>|t|
-------------+-----------------------------------------------------
 slope12 | -163.644 30.21884 100.0 -5.42 0.000
 slope26 | -32.89317 6.588755 100.0 -4.99 0.000
 _cons | 1961.893 54.6805 100.0 35.88 0.000
                     -------------------------------------------------------------------
  ------------------------------------------------------------------------------
  Random-effects Parameters | Estimate Std. Err. [95% Conf. Interval]
 -----------------------------+------------------------------------------------
ID: Unstructured |
 var(slope12) | 63954.2 13244.2 42618.17 95971.74
              var(slope26) | 2617.279 636.4813 1624.992 4215.499
 var(_cons) | 284312.6 42731.62 211768.9 381706.9
       var(_cons) | 284312.6 42731.62 211768.9 381706.9<br>cov(slope12,slope26) | -1672.296 2097.085 -5782.507 2437.916
         cov(slope12,_cons) | -54269.95 18230.63 -90001.32 -18538.58
        cov(slope26,_cons) | -10643.8 3791.317 -18074.64 -3212.951
-----------------------------+------------------------------------------------
             var(Residual) | 17673.02 1435.834 15071.46 20723.64
------------------------------------------------------------------------------
LR test vs. linear model: \text{chi2}(6) = 913.11 Prob > \text{chi2} = 0.0000
```
**display "-2LL = " e(ll)\*-2 // Print -2LL for model -2LL = 8275.3743**

### **estat recovariance, relevel(ID) correlation // GCORR matrix**

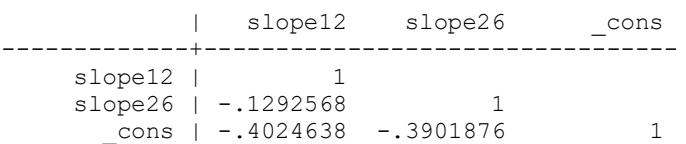

These negative correlations of the intercept with each slope indicates that slower people (highest RT at session 1) improved more (more negative rates of change).

### **// Build total-R2**

**predict predPUnc // Save yhat**

**corr predPUnc nm3rt // Get total-r to make R2**

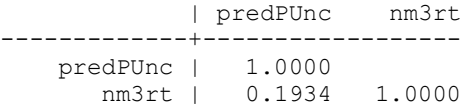

**global R2PUnc = r(rho)^2 // Save total-R2 for comparison display "Total-R2 = " \$R2PUnc // Print total-R2 relative to empty model Total-R2 = .03739598**

#### **// Save variances for pseudo-R2 matrix list PUnc**

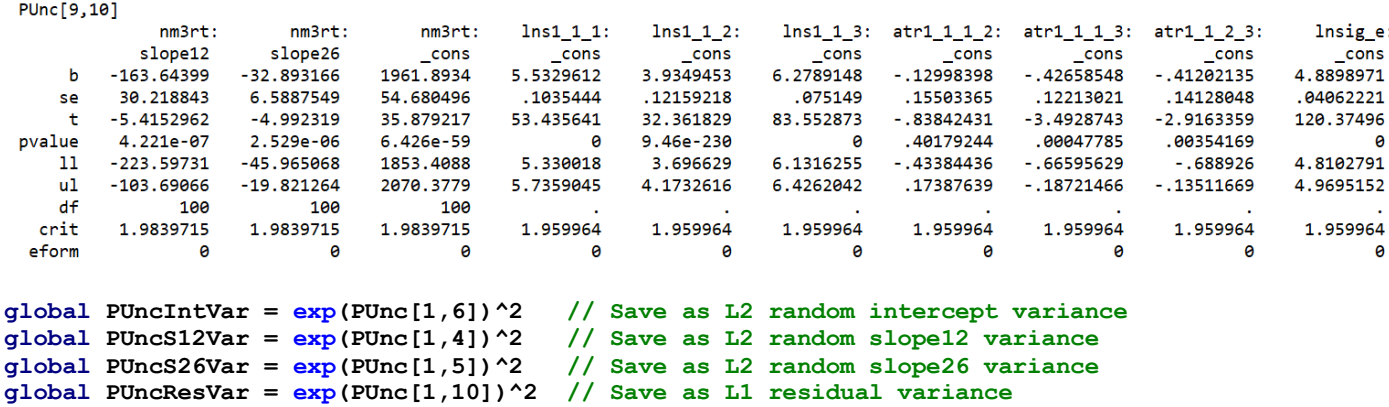

**//display \$PUncS26Var // Check to make sure it worked**

```
display "STATA Intercept Reliability = ICC2" 
display $PUncIntVar/($PUncIntVar+($PUncResVar/$Ntimes))
.98974615
```
**display "STATA Slope12 Reliability" display \$PUncS12Var/(\$PUncS12Var+(\$PUncResVar/(\$Ntimes\*\$S12Var))) .75128141**

```
display "STATA Slope26 Reliability" 
display $PUncS26Var/($PUncS26Var+($PUncResVar/($Ntimes*$S26Var)))
.66418827
```

```
print("R 1a: Random Piecewise Time Unconditional Model")
PUnc = lmer(data=Example7b, REML=TRUE, control=lmerControl(optimizer="Nelder_Mead"),
            formula=nm3rt~1+slope12+slope26 +(1+slope12+slope26|ID))
print("Show results with -2LL using Satterthwaite DDF") 
llikAIC(PUnc, chkREML=FALSE); summary(PUnc, ddf="Satterthwaite")
```
\$AICtab AIC BIC logLik deviance df.resid 8295.374 8339.443 -4137.687 **8275.374** 596.000

```
Random effects:
Groups Name Variance Std.Dev. Corr 
ID (Intercept) 284311 533.21 
          slope12 63954 252.89 -0.40 
          slope26 2617 51.16 -0.39 -0.13
Residual 17673 132.94 
Fixed effects:
           Estimate Std. Error df t value Pr(>|t|)
(Intercept) 1961.893 54.680 100.000 35.879 < 2e-16
slope12 -163.644 30.219 100.000 -5.415 0.000000422
slope26 -32.893 6.589 100.000 -4.992 0.000002529
print("Compute squared correlation of predicted and actual RT as total R2")
Example7b$PredPUnc = predict(PUnc, re.form=NA)
rPUnc = cor.test(Example7b$PredPUnc, Example7b$nm3rt, method="pearson"); rPUnc
data: Example7b$PredPUnc and Example7b$nm3rt
t = 4.844, df = 604, p-value = 0.000001619
alternative hypothesis: true correlation is not equal to 0
95 percent confidence interval:
0.1155127 0.2688858
sample estimates:
      cor 
0.1933804
print("Total R2"); rPUnc$estimate^2
0.03739598
# Total R2 for time relative to empty model using custom function
TotalR2(data=Example7b, dvName="nm3rt", model1=PUnc, name1="Piecewise Time", 
        model2=NULL, name2=NULL)
0.03739598
# Compute intercept and slope reliabilities
as.data.frame(VarCorr(PUnc)) # Print variance components to see order
 grp var1 var2 vcov sdcor
1 ID (Intercept) <NA> 284311.486 533.2086701
2 ID slope12 <NA> 63954.180 252.8916367
3 ID slope26 <NA> 2617.280 51.1593622
4 ID (Intercept) slope12 -54269.854 -0.4024639
5 ID (Intercept) slope26 -10643.761 -0.3901870
6 ID slope12 slope26 -1672.293 -0.1292566
7 Residual <NA> <NA> 17673.032 132.9399568
PUncIntVar = as.data.frame(VarCorr(PUnc))[1,4] 
PUncS12Var = as.data.frame(VarCorr(PUnc))[2,4] 
PUncS26Var = as.data.frame(VarCorr(PUnc))[3,4] 
PUncResVar = as.data.frame(VarCorr(PUnc))[7,4]
print("R Intercept Reliability = ICC2")
PUncIntVar/(PUncIntVar+(PUncResVar/Ntimes))
0.9897461
print("R Slope12 Reliability")
PUncS12Var/(PUncS12Var+(PUncResVar/(Ntimes*S12Var)))
0.7512812
print("R Slope26 Reliability")
PUncS26Var/(PUncS26Var+(PUncResVar/(Ntimes*S26Var)))
0.6641882
```
**\_\_\_\_\_\_\_\_\_\_\_\_\_\_\_\_\_\_\_\_\_\_\_\_\_\_\_\_\_\_\_\_\_\_\_\_\_\_\_\_\_\_\_\_\_\_\_\_\_\_\_\_\_\_\_\_\_\_\_\_\_\_\_\_\_\_\_\_\_\_\_\_\_\_\_\_\_\_\_\_\_\_\_\_\_\_\_\_\_\_\_\_\_\_\_**

## **1b. Piecewise Model with Age Predicting Intercept, Slope12, and Slope26**

Level 1: 
$$
y_{ti} = \beta_{0i} + \beta_{1i} (Slope12_{ti}) + \beta_{2i} (Slope26_{ti}) + e_{ti}
$$

\nLevel 2: **Intercept:**  $\beta_{0i} = \gamma_{00} + \gamma_{01} (Age_i - 80) + U_{0i}$ 

\nSlope12:  $\beta_{1i} = \gamma_{10} + \gamma_{11} (Age_i - 80) + U_{1i}$ 

\nSlope26:  $\beta_{2i} = \gamma_{20} + \gamma_{21} (Age_i - 80) + U_{2i}$ 

**Fixed-Effect -Predicted Outcome:** 

Slope12 =  $\gamma_{10} + \gamma_{11}(Age_i - 80)$ Slope26 =  $\gamma_{20} + \gamma_{21}(Age_i - 80)$  $Age = \gamma_{01} + \gamma_{11}(Slope12_{ti}) + \gamma_{21}(Slope26_{ti})$ 

**Simple Slopes of Interactions:**

```
\hat{y}_{ti} = \gamma_{00} + \gamma_{10} (\text{Slopel2}_{ti}) + \gamma_{20} (\text{Slope26}_{ti})+\gamma_{01} (Age_i - 80) + \gamma_{11} (Slope12_{ti}) (Age_i - 80) + \gamma_{21} (Slope26_{ti}) (Age_i - 80)
```

```
display "STATA 1b: Add Age Predicting Intercept, Slope12, and Slope26"
mixed nm3rt c.slope12 c.slope26 c.age80 c.slope12#c.age80 c.slope26#c.age80, ///
       || ID: slope12 slope26, reml nolog difficult covariance(unstructured) ///
      residuals(independent,t(session)) dfmethod(satterthwaite) dftable(pvalue)
matrix PAge = r(table) // Save results for computations below
display "-2LL = " e(11)*-2 // Print -2LL for model
estat recovariance, relevel(ID) correlation // GCORR matrix
```
**// DF=3 Wald test for all Age Slopes test (c.age80=0)(c.slope12#c.age80=0)(c.slope26#c.age80=0), small** 

## **Simple Slopes of Interactions:**

Slope12 =  $\gamma_{10} + \gamma_{11} (Age_i - 80)$ 

Slope26 =  $\gamma_{20} + \gamma_{21}(Age_i - 80)$ 

```
// Simple slope12 and slope26 for age 74, 80, 86 (about -1SD, M, +1 SD of age80)
margins, at(c.age80=(-6(6)6) c.slope26=0) dydx(c.slope12) df(99) // As given below
lincom c.slope12*1 + c.slope12#c.age80*-6, small // Slope12: Age 74
lincom c.slope12*1 + c.slope12#c.age80*0 , small // Slope12: Age 80
lincom c.slope12*1 + c.slope12#c.age80*6 , small // Slope12: Age 86
margins, at(c.age80=(-6(6)6) c.slope12=1) dydx(c.slope26) df(99) // As given below
lincom c.slope26*1 + c.slope26#c.age80*-6, small // Slope26: Age 74
```
**lincom c.slope26\*1 + c.slope26#c.age80\*0 , small // Slope26: Age 80 lincom c.slope26\*1 + c.slope26#c.age80\*6 , small // Slope26: Age 86**

Age Slope =  $\gamma_{01} + \gamma_{11}$ (Slope12<sub>ti</sub>) +  $\gamma_{21}$ (Slope26<sub>ti</sub>)

```
// Simple age slope at each session (S)
```

```
margins, at(c.slope12=(0(1)1) c.slope26=0) dydx(c.age80) df(99) // As given below
lincom c.age80*1 + c.slope12#c.age80*0 + c.slope26#c.age80*0, small // Age Slope: S1
lincom c.age80*1 + c.slope12#c.age80*1 + c.slope26#c.age80*0, small // Age Slope: S2
margins, at(c.slope12=1 c.slope26=(1(1)4)) dydx(c.age80) df(99) // As given below
lincom c.age80*1 + c.slope12#c.age80*1 + c.slope26#c.age80*1, small // Age Slope: S3
lincom c.age80*1 + c.slope12#c.age80*1 + c.slope26#c.age80*2, small // Age Slope: S4
lincom c.age80*1 + c.slope12#c.age80*1 + c.slope26#c.age80*3, small // Age Slope: S5
lincom c.age80*1 + c.slope12#c.age80*1 + c.slope26#c.age80*4, small // Age Slope: S6
```

```
// Get adjusted means per session and age (start(by)end)
margins, at(c.slope12=(0(1)1) c.slope26=0 c.age80=(-6 0 6)) // Sessions 1-2
margins, at(c.slope12=1 c.slope26=(1(1)4) c.age80=(-6 0 6)) // Sessions 3-6
(not shown)
```
**// Build total-R2 predict predPAge // Save yhat quietly corr predPAge nm3rt // Get total-r to make R2 global R2PAge = r(rho)^2 // Save total-R2 for comparison display "Total-R2 = " \$R2PAge // Print total-R2 relative to empty model display "Change in Total-R2 = " \$R2PAge - \$R2PUnc** 

```
// Save variances and compute pseudo-R2
matrix list PAge
global PAgeIntVar = exp(PAge[1,9])^2 // Save as L2 random intercept variance
global PAgeS12Var = exp(PAge[1,7])^2 // Save as L2 random slope12 variance
global PAgeS26Var = exp(PAge[1,8])^2 // Save as L2 random slope26 variance
global PAgeResVar = exp(PAge[1,13])^2 // Save as L1 residual variance 
display "Pseudo-R2 for Intercept = " 1-($PAgeIntVar/$PUncIntVar)
display "Pseudo-R2 for Slope12 = " 1-($PAgeS12Var/$PUncS12Var)
display "Pseudo-R2 for Slope26 = " 1-($PAgeS26Var/$PUncS26Var)
display "Pseudo-R2 for Residual = " 1-($PAgeResVar/$PUncResVar)
print("R 1b: Add Age Predicting Intercept, Slope12, and Slope26")
PAge = lmer(data=Example7b, REML=TRUE, control=lmerControl(optimizer="Nelder_Mead"),
            formula=nm3rt~1+slope12+slope26+age80 +slope12:age80 +slope26:age80
                   +(1+slope12+slope26|ID))
print("Show results with -2LL using Satterthwaite DDF") 
llikAIC(PAge, chkREML=FALSE); summary(PAge, ddf="Satterthwaite")
$AICtab
 AIC BIC logLik deviance df.resid 
 8277.036 8334.325 -4125.518 8251.036 593.000
Random effects:
Groups Name Variance Std.Dev. Corr 
ID (Intercept) 254285 504.27 
         slope12 62742 250.48 -0.37
          slope26 2594 50.93 -0.36 -0.17
Residual 17673 132.94 
Fixed effects:
             Estimate Std. Error df t value Pr(>|t|)
(Intercept) 1966.857 51.910 99.001 37.889 < 2e-16
slope12 -164.908 30.031 99.000 -5.491 0.000000309
slope26 -33.118 6.573 99.000 -5.038 0.000002118
age80 29.780 8.582 99.001 3.470 0.000772
slope12:age80 -7.581 4.965 99.000 -1.527 0.129973
slope26:age80 -1.350 1.087 99.000 -1.242 0.217121
Interpret the fixed intercept:
Interpret the fixed effect of slope12:
```
Interpret the fixed effect of slope26:

Interpret the fixed effect of age80:

Interpret the effect of slope12\*age80:

Interpret the effect of slope26\*age80:

**print("DF=3 Wald Test for all Age Slopes") contestMD(PAge, ddf="Satterthwaite", L=rbind(c(0,0,0,1,0,0),c(0,0,0,0,1,0),c(0,0,0,0,0,1)))**

 Sum Sq Mean Sq NumDF DenDF F value Pr(>F) 1 216170.2 72056.73 3 99.00025 **4.077208 0.008926335** This multivariate Wald F-test provides the significance for the change in total  $R<sup>2</sup>$  relative to the unconditional model.

## **Fixed-Effect-Predicted Outcome:**

$$
\hat{y}_{ti} = \gamma_{00} + \gamma_{10} (Slope12_{ti}) + \gamma_{20} (Slope26_{ti}) \n+ \gamma_{01} (Age_i - 80) + \gamma_{11} (Slope12_{ti}) (Age_i - 80) + \gamma_{21} (Slope26_{ti}) (Age_i - 80)
$$

## **Simple Slopes of Interactions:**

Slope12 =  $\gamma_{10} + \gamma_{11}(Age_i - 80)$ 

Slope26 =  $\gamma_{20} + \gamma_{21} (Age_i - 80)$ 

**print("Simple slope12 and slope26 for age 74, 80, 86 (about -1SD, M, +1 SD of age80)") print("Slope12: Age 74"); contest1D(PAge, ddf="Satterthwaite", L=c(0,1,0,0,-6, 0)) print("Slope12: Age 80"); contest1D(PAge, ddf="Satterthwaite", L=c(0,1,0,0, 0, 0)) print("Slope12: Age 86"); contest1D(PAge, ddf="Satterthwaite", L=c(0,1,0,0, 6, 0)) print("Slope26: Age 74"); contest1D(PAge, ddf="Satterthwaite", L=c(0,0,1,0, 0,-6)) print("Slope26: Age 80"); contest1D(PAge, ddf="Satterthwaite", L=c(0,0,1,0, 0, 0)) print("Slope26: Age 86"); contest1D(PAge, ddf="Satterthwaite", L=c(0,0,1,0, 0, 6))** 

### Estimates (from SAS, for better organization)

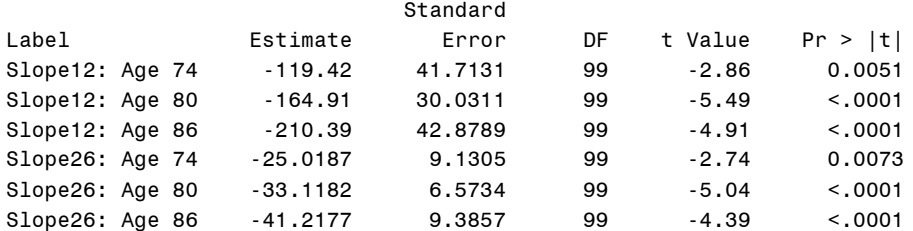

### **Simple Slopes of Interactions:**

Age Slope =  $\gamma_{01} + \gamma_{11}$ (Slope12<sub>ti</sub>) +  $\gamma_{21}$ (Slope26<sub>ti</sub>)

```
print("Simple age slope at each session (S)")
print("Age Slope: S1"); contest1D(PAge, ddf="Satterthwaite", L=c(0,0,0,1,0,0))
print("Age Slope: S2"); contest1D(PAge, ddf="Satterthwaite", L=c(0,0,0,1,1,0))
print("Age Slope: S3"); contest1D(PAge, ddf="Satterthwaite", L=c(0,0,0,1,1,1))
print("Age Slope: S4"); contest1D(PAge, ddf="Satterthwaite", L=c(0,0,0,1,1,2))
print("Age Slope: S5"); contest1D(PAge, ddf="Satterthwaite", L=c(0,0,0,1,1,3))
print("Age Slope: S6"); contest1D(PAge, ddf="Satterthwaite", L=c(0,0,0,1,1,4))
```
### Estimates (from SAS, for better organization)

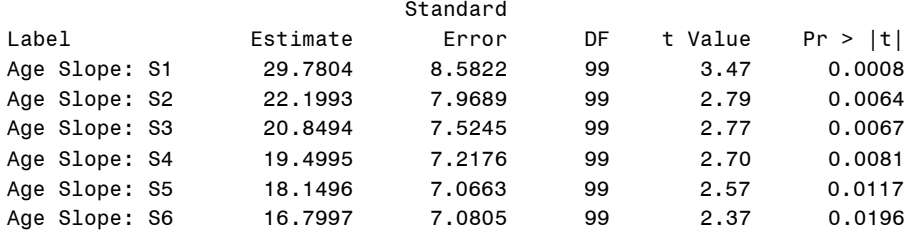

**# Total R2 for time and time+age relative to empty model using custom function TotalR2(data=Example7b, dvName="nm3rt", model1=PUnc, name1="Piecewise Time", model2=PAge, name2="Age")**

 totalR2.1 totalR2.2 changeR2 1 0.03739598 0.107552 0.07015599

**# Pseudo-R2 for age relative to unconditional model using custom function PseudoR2(data=Example7b, baseModel=PUnc, model1=PAge, name1="Age")**

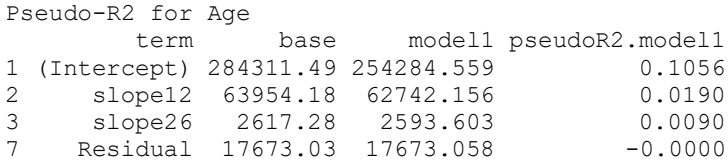

Which variance component should have been reduced by each new fixed effect of age?

**\_\_\_\_\_\_\_\_\_\_\_\_\_\_\_\_\_\_\_\_\_\_\_\_\_\_\_\_\_\_\_\_\_\_\_\_\_\_\_\_\_\_\_\_\_\_\_\_\_\_\_\_\_\_\_\_\_\_\_\_\_\_\_\_\_\_\_\_\_\_\_\_\_\_\_\_\_\_\_\_\_\_\_\_\_\_\_\_\_\_\_\_\_\_\_**

# **1c. Piecewise Model with Age and Reasoning Predicting Intercept, Slope12, and Slope26**

**Level 1:**  $y_{ti} = \beta_{0i} + \beta_{1i} (Slope12_{ti}) + \beta_{2i} (Slope26_{ti}) + e_{ti}$ 

# **Level 2:**

**Intercept:**  $\beta_{0i} = \gamma_{00} + \gamma_{01} (Age_i - 80) + \gamma_{02} (Reas_i - 22) + U_{0i}$ **Slope12:**  $\beta_{1i} = \gamma_{10} + \gamma_{11} (Age_i - 80) + \gamma_{12} (Reas_i - 22) + U_{1i}$ **Slope26:**  $\beta_{2i} = \gamma_{20} + \gamma_{21} (Age_i - 80) + \gamma_{22} (Reas_i - 22) + U_{2i}$ 

# **Fixed-Effect-Predicted Outcome:**

```
\hat{y}_{ti} = \gamma_{00} + \gamma_{10} (\text{Slopel2}_{ti}) + \gamma_{20} (\text{Slope26}_{ti})+\gamma_{01} (Age_i - 80) + \gamma_{11} (Slopel2_{ti}) (Age_i - 80) + \gamma_{21} (Slope26_{ti}) (Age_i - 80)+ \gamma_{02} (\text{Re as}_{i} - 22) + \gamma_{12} (\text{Slopel2}_{ii}) (\text{Re as}_{i} - 22) + \gamma_{22} (\text{Slope26}_{ii}) (\text{Re as}_{i} - 22)
```

```
display "STATA 1c: Keep Age, Add Reasoning Predicting Intercept, Slope12, and Slope26"
mixed nm3rt c.slope12 c.slope26 c.age80 c.slope12#c.age80 c.slope26#c.age80 ///
            c.reas22 c.slope12#c.reas22 c.slope26#c.reas22, ///
       || ID: slope12 slope26, reml nolog difficult covariance(unstructured) ///
      residuals(independent,t(session)) dfmethod(satterthwaite) dftable(pvalue)
matrix PReas = r(table) // Save results for computations below
```
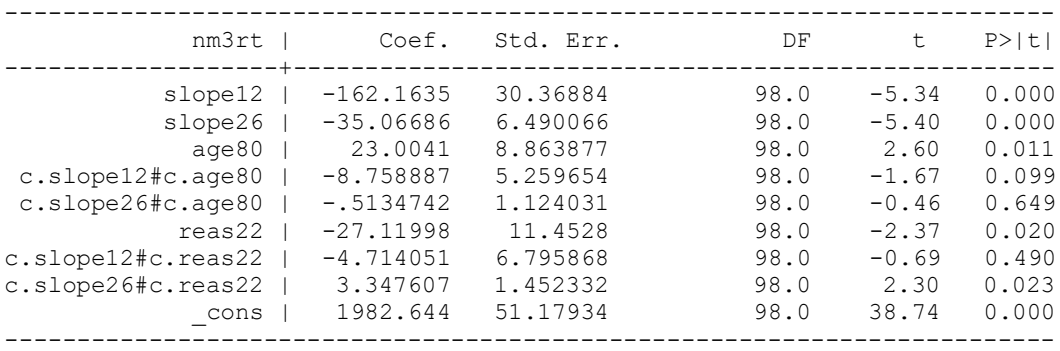

Interpret the fixed effect of reas22:

Interpret the effect of slope12\*reas22:

Interpret the effect of slope26\*reas22:

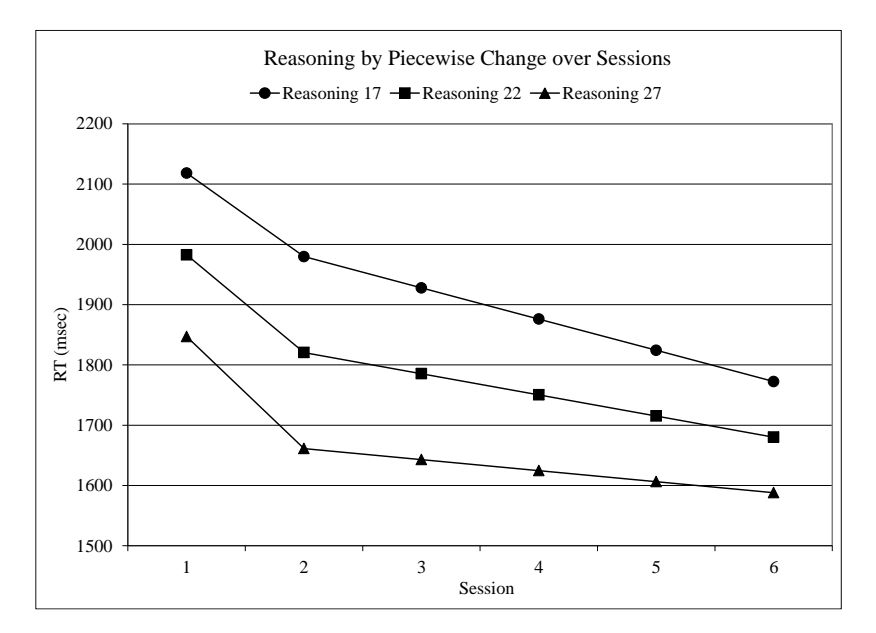

See excel workbook online for how this plot was made

```
------------------------------------------------------------------------------
  Random-effects Parameters | Estimate Std. Err. [95% Conf. Interval]
-----------------------------+------------------------------------------------
ID: Unstructured |
 var(slope12) | 63221.91 13271.61 41896.96 95400.95
 var(slope26) | 2411.55 614.0023 1464.107 3972.097
 var(_cons) | 242192.2 37151.54 179303.4 327138.7
 cov(slope12,slope26) | -1845.106 2068.729 -5899.741 2209.529
 cov(slope12,_cons) | -49816.7 17063.72 -83260.97 -16372.42
 cov(slope26,_cons) | -7510.989 3414.251 -14202.8 -819.1804
-----------------------------+------------------------------------------------
              var(Residual) | 17673.01 1435.833 15071.46 20723.64
------------------------------------------------------------------------------
LR test vs. linear model: \text{chi}(6) = 849.71 Prob > \text{chi}(2) = 0.0000display "-2LL = " e(11)*-2 // Print -2LL for model
-2LL = 8226.4671
estat recovariance, relevel(ID) correlation // GCORR matrix
    | slope12 slope26 _cons 
         -------------+---------------------------------
    slope12 | 1
    slope26 | -.1494305
      \frac{1}{2} cons | -.4025882 -.3107913 1
// DF=3 Wald test for all Reasoning Slopes
test (c.reas22=0)(c.slope12#c.reas22=0)(c.slope26#c.reas22=0), small 
       F( 3, 98.00) = 3.50
           Prob > F = 0.0183Simple Slopes of Interactions:
Slope12 = \gamma_{10} + \gamma_{12}(Reas<sub>i</sub> – 22)
Slope26 = \gamma_{20} + \gamma_{22}(Reas<sub>i</sub> – 22)
// Simple slope12 and slope26 for reasoning 17, 22, 27 (about -1SD, M, +1 SD of reas22)
margins, at(c.age80=0 c.reas22=(-5(5)5) c.slope26=0) dydx(c.slope12) df(98) // As given below
lincom c.slope12*1 + c.slope12#c.reas22*-5, small // Slope12: Reasoning 17
lincom c.slope12*1 + c.slope12#c.reas22*0 , small // Slope12: Reasoning 22
lincom c.slope12*1 + c.slope12#c.reas22*5 , small // Slope12: Reasoning 27
------------------------------------------------------------------------------
           | dy/dx Std. Err. t P>|t| [95% Conf. Interval]
-------------+----------------------------------------------------------------
slope12 _at |
          1 | -138.5932 48.43248 -2.86 0.005 -234.7059 -42.48058
          2 | -162.1635 30.36884 -5.34 0.000 -222.4295 -101.8975
          3 | -185.7338 42.52081 -4.37 0.000 -270.1149 -101.3526
------------------------------------------------------------------------------
margins, at(c.age80=0 c.reas22=(-5(5)5) c.slope12=1) dydx(c.slope26) df(98) // As given below
lincom c.slope26*1 + c.slope26#c.reas22*-5, small // Slope26: Reasoning 17
lincom c.slope26*1 + c.slope12#c.reas22*0 , small // Slope26: Reasoning 22
lincom c.slope26*1 + c.slope26#c.reas22*5 , small // Slope26: Reasoning 27
------------------------------------------------------------------------------
            | dy/dx Std. Err. t P>|t| [95% Conf. Interval]
                -------------+----------------------------------------------------------------
slope26 _at |
         \begin{array}{cccccccc} -1 & | & -51.8049 & 10.35041 & -5.01 & 0.000 & -72.34495 & -31.26484 \end{array} 2 | -35.06686 6.490066 -5.40 0.000 -47.94619 -22.18754
         3 | -18.32883 9.08704 -2.02 0.046 -36.36177 -.2958963
```
------------------------------------------------------------------------------

Reasoning Slope =  $\gamma_{01} + \gamma_{11}(\text{Slope12}_{ti}) + \gamma_{21}(\text{Slope26}_{ti})$ 

**// Simple reasoning slope at each session (S) margins, at(c.age80=0 c.slope12=(0(1)1) c.slope26=0) dydx(c.reas22) df(98) // As given below lincom c.reas22\*1 + c.slope12#c.reas22\*0 + c.slope26#c.reas22\*0, small // Reasoning Slope: S1 lincom c.reas22\*1 + c.slope12#c.reas22\*1 + c.slope26#c.reas22\*0, small // Reasoning Slope: S2**

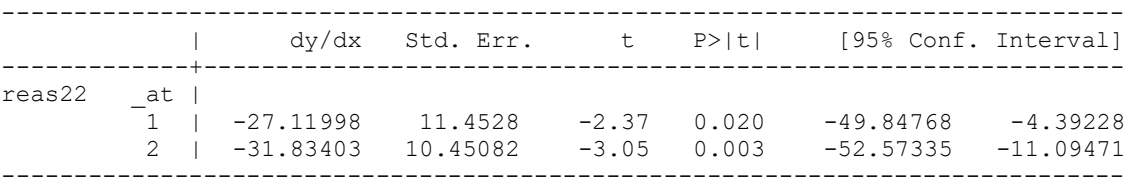

**margins, at(c.age80=0 c.slope12=1 c.slope26=(1(1)4)) dydx(c.reas22) df(98) // As given below lincom c.reas22\*1 + c.slope12#c.reas22\*1 + c.slope26#c.reas22\*1, small // Reasoning Slope: S3 lincom c.reas22\*1 + c.slope12#c.reas22\*1 + c.slope26#c.reas22\*2, small // Reasoning Slope: S4 lincom c.reas22\*1 + c.slope12#c.reas22\*1 + c.slope26#c.reas22\*3, small // Reasoning Slope: S5 lincom c.reas22\*1 + c.slope12#c.reas22\*1 + c.slope26#c.reas22\*4, small // Reasoning Slope: S6**

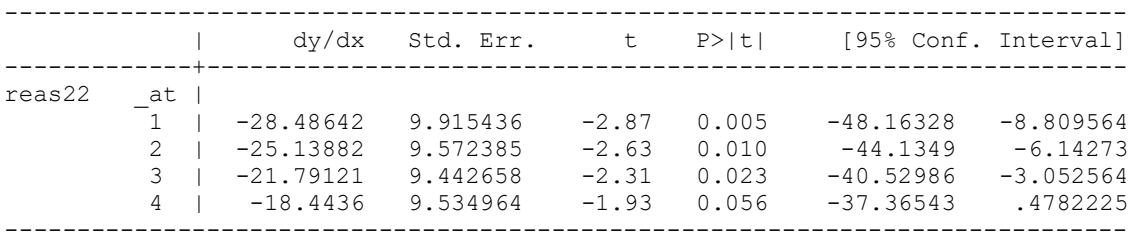

**// Get adjusted means per session and reasoning (start(by)end), hold age80-0 margins, at(c.age80=0 c.slope12=(0(1)1) c.slope26=0 c.reas22=(-5 0 5)) // Sessions 1-2 margins, at(c.age80=0 c.slope12=1 c.slope26=(1(1)4) c.reas22=(-5 0 5)) // Sessions 3-6**

```
// Build total-R2
predict predPReas // Save yhat
quietly corr predPReas nm3rt // Get total-r to make R2
global R2PReas = r(rho)^2 // Save total-R2 for comparison
display "Total-R2 = " $R2PReas // Print total-R2 relative to empty model
Total-R2 = .16130712
display "Change in Total-R2 = " $R2PReas - $R2PAge 
Change in Total-R2 = .05375515
// Save variances and compute pseudo-R2 and change in pseudo-R2
matrix list PReas
global PReasIntVar = exp(PReas[1,12])<sup>2</sup> // Save as L2 random intercept variance global PReasS12Var = exp(PReas[1,10])<sup>2</sup> // Save as L2 random slope12 variance
global PReasS12Var = exp(PReas[1,10])<sup>2</sup>
global PReasS26Var = \exp(PReas[1,11])^2 // Save as L2 random slope26 variance global PReasResVar = \exp(PReas[1,16])^2 // Save as L1 residual variance
global PReasResVar = exp(PReas[1,16])<sup>2</sup>
display "Pseudo-R2 for Intercept = " 1-($PReasIntVar/$PUncIntVar)
Pseudo-R2 for Intercept = .14814817
display "Pseudo-R2 for Slope12 = " 1-($PReasS12Var/$PUncS12Var)
Pseudo-R2 for Slope12 = .01145021
display "Pseudo-R2 for Slope26 = " 1-($PReasS26Var/$PUncS26Var)
Pseudo-R2 for Slope26 = .07860409
display "Pseudo-R2 for Residual = " 1-($PReasResVar/$PUncResVar)
Pseudo-R2 for Residual = 1.323e-07
display "Change in Pseudo-R2 for Intercept = " (1-($PReasIntVar/$PUncIntVar)) ///
                                                    - (1-($PAgeIntVar/$PUncIntVar)) 
Change in Pseudo-R2 for Intercept = .04253677
```

```
display "Change in Pseudo-R2 for Slope12 = " (1-($PReasS12Var/$PUncS12Var)) ///
                                            - (1-($PAgeS12Var/$PUncS12Var)) 
Change in Pseudo-R2 for Slope12 = -.00749827
display "Change in Pseudo-R2 for Slope26 = " (1-($PReasS26Var/$PUncS26Var)) ///
                                            - (1-($PAgeS26Var/$PUncS26Var)) 
Change in Pseudo-R2 for Slope26 = .06955813
display "Change in Pseudo-R2 for Residual = " (1-($PReasResVar/$PUncResVar)) ///
                                            - (1-($PAgeResVar/$PUncResVar)) 
Change in Pseudo-R2 for Residual = 5.528e-08
print("R 1c: Keep Age, Add Reasoning Predicting Intercept, Slope12, and Slope26")
print("LMER re-orders all main effects to be first, so I wrote them in that order")
PReas = lmer(data=Example7b, REML=TRUE, control=lmerControl(optimizer="Nelder_Mead"),
             formula=nm3rt~1+slope12+slope26+age80+reas22 +slope12:age80 +slope26:age80
                     +slope12:reas22 +slope26:reas22 +(1+slope12+slope26|ID))
print("Show results with -2LL using Satterthwaite DDF") 
llikAIC(PReas, chkREML=FALSE); summary(PReas, ddf="Satterthwaite")
print("DF=3 Wald Test for all Reasoning Slopes")
contestMD(PReas, ddf="Satterthwaite", 
          L=rbind(c(0,0,0,0,1,0,0,0,0),c(0,0,0,0,0,0,0,1,0),c(0,0,0,0,0,0,0,0,1)))
print("Simple slope12 and slope26 for reas 17, 22, 27 (about -1SD, M, +1 SD of reas22)")
print("Slope12: Reas 17"); contest1D(PReas, ddf="Satterthwaite", L=c(0,1,0,0,0,0,0,-5, 0)) 
print("Slope12: Reas 22"); contest1D(PReas, ddf="Satterthwaite", L=c(0,1,0,0,0,0,0, 0, 0)) 
print("Slope12: Reas 27"); contest1D(PReas, ddf="Satterthwaite", L=c(0,1,0,0,0,0,0, 5, 0)) 
print("Slope26: Reas 17"); contest1D(PReas, ddf="Satterthwaite", L=c(0,0,1,0,0,0,0, 0,-5)) 
print("Slope26: Reas 22"); contest1D(PReas, ddf="Satterthwaite", L=c(0,0,1,0,0,0,0, 0, 0)) 
print("Slope26: Reas 27"); contest1D(PReas, ddf="Satterthwaite", L=c(0,0,1,0,0,0,0, 0, 5)) 
print("Simple reasoning slope at each session (S)")
print("Reas Slope: S1"); contest1D(PReas, ddf="Satterthwaite", L=c(0,0,0,0,1,0,0,0,0))
print("Reas Slope: S2"); contest1D(PReas, ddf="Satterthwaite", L=c(0,0,0,0,1,0,0,1,0))
print("Reas Slope: S3"); contest1D(PReas, ddf="Satterthwaite", L=c(0,0,0,0,1,0,0,1,1))
print("Reas Slope: S4"); contest1D(PReas, ddf="Satterthwaite", L=c(0,0,0,0,1,0,0,1,2))
print("Reas Slope: S5"); contest1D(PReas, ddf="Satterthwaite", L=c(0,0,0,0,1,0,0,1,3))
print("Reas Slope: S6"); contest1D(PReas, ddf="Satterthwaite", L=c(0,0,0,0,1,0,0,1,4))
# Effect sizes using custom functions
TotalR2(data=Example7b, dvName="nm3rt", model1=PAge, name1="Age", 
        model2=PReas, name2="Reasoning")
   totalR2.1 totalR2.2 changeR2
1 0.107552 0.1613071 0.05375515
PseudoR2(data=Example7b, baseModel=PUnc, model1=PAge, name1="Age", 
         model2=PReas, name2="Reasoning")
Pseudo-R2 and Change in Pseudo-R2 for Age vs Reasoning 
         term base model1 model2 pseudoR2.model1 pseudoR2.model2 pseudoR2.change
1 (Intercept) 284311.49 254284.559 242192.031 0.1056 0.1481 0.0425
2 slope12 63954.18 62742.156 63221.876 0.0190 0.0115 -0.0075
3 slope26 2617.28 2593.603 2411.556 0.0090 0.0786 0.0696
7 Residual 17673.03 17673.058 17673.023 -0.0000 0.0000 0.0000
```
**\_\_\_\_\_\_\_\_\_\_\_\_\_\_\_\_\_\_\_\_\_\_\_\_\_\_\_\_\_\_\_\_\_\_\_\_\_\_\_\_\_\_\_\_\_\_\_\_\_\_\_\_\_\_\_\_\_\_\_\_\_\_\_\_\_\_\_\_\_\_\_\_\_\_\_\_\_\_\_\_\_\_\_\_\_\_\_**

# **1d. Piecewise Model with Age, Reasoning, and Education Predicting Intercept, Slope12, and Slope26**

**Level 1:**  $y_{ti} = \beta_{0i} + \beta_{1i} (Slope12_{ti}) + \beta_{2i} (Slope26_{ti}) + e_{ti}$ 

# **Level 2:**

**Intercept:**  $\beta_{0i} = \gamma_{00} + \gamma_{01} (Age_i - 80) + \gamma_{02} (Reas_i - 22) + \gamma_{03} (LowvsMedEd_i) + \gamma_{04} (LowvsHighEd_i) + U_{0i}$ **Slope12:**  $\beta_{1i} = \gamma_{10} + \gamma_{11} (Age_i - 80) + \gamma_{12} (Reas_i - 22) + \gamma_{13} (LowvsMedEd_i) + \gamma_{14} (LowvsHighEd_i) + U_{1i}$  $\beta_{2i} = \gamma_{20} + \gamma_{21} (Age_i - 80) + \gamma_{22} (Reas_i - 22) + \gamma_{23} (LowvsMedEd_i) + \gamma_{24} (LowvsHighEd_i) + U_{2i}$  **Slope26:** 

## **Fixed-Effect-Predicted Outcome:**

 $\hat{\mathbf{y}}_{\rm ti} = \gamma_{00} + \gamma_{10} (\text{Slope12}_{\rm ti}) + \gamma_{20} (\text{Slope26}_{\rm ti})$  $+\gamma_{01} (Age_i - 80) + \gamma_{11} (Slope12_{ii}) (Age_i - 80) + \gamma_{21} (Slope26_{ii}) (Age_i - 80)$  $+\gamma_{02} (\text{Re as}_{i} - 22) + \gamma_{12} (\text{Slopel2}_{ii}) (\text{Re as}_{i} - 22) + \gamma_{22} (\text{Slope26}_{ii}) (\text{Re as}_{i} - 22)$  $+\gamma_{03}$  (LowvsMedEd<sub>i</sub>) +  $\gamma_{13}$  (Slope12<sub>ti</sub>)(LowvsMedEd<sub>i</sub>) +  $\gamma_{23}$  (Slope26<sub>ti</sub>)(LowvsMedEd<sub>i</sub>)  $+ \gamma_{04}$  (LowvsHighEd<sub>i</sub>) +  $\gamma_{14}$  (Slope12<sub>ti</sub>)(LowvsHighEd<sub>i</sub>) +  $\gamma_{24}$  (Slope26<sub>ti</sub>)(LowvsHighEd<sub>i</sub>)

```
display "STATA 1d: Keep Age & Reas, Add Education Predicting Intercept, Slope12, and Slope26"
mixed nm3rt c.slope12 c.slope26 c.age80 c.slope12#c.age80 c.slope26#c.age80 ///
            c.reas22 c.slope12#c.reas22 c.slope26#c.reas22 ///
            i.educgrp c.slope12#i.educgrp c.slope26#i.educgrp, /// 
      || ID: slope12 slope26, reml nolog difficult covariance(un) baselevels ///
      residuals(independent,t(session)) dfmethod(satterthwaite) dftable(pvalue) 
matrix PEduc = r(table) // Save results for computations below
display "-2LL = " e(11)*-2 // Print -2LL for model
estat recovariance, relevel(ID) correlation // GCORR matrix
```
**// DF=2 Wald test for education on intercept, slope12, slope26, and DF=6 joint test contrast i.educgrp c.slope12#i.educgrp c.slope26#i.educgrp, small overall**

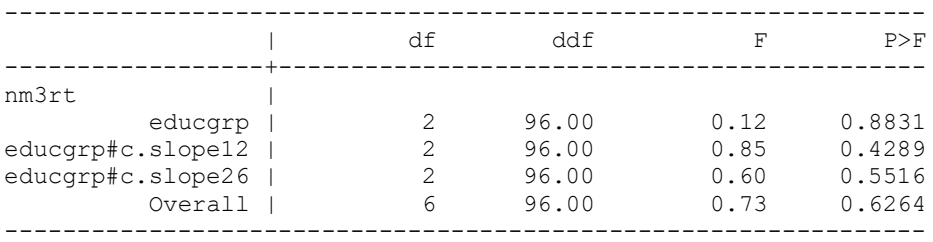

**// Estimating adjusted means and mean diffs per group at first and last session margins i.educgrp, at(c.slope12=0 c.slope26=0 c.age80=0 c.reas22=0) margins i.educgrp, at(c.slope12=0 c.slope26=0 c.age80=0 c.reas22=0) pwcompare(pveffects) df(96) margins i.educgrp, at(c.slope12=1 c.slope26=4 c.age80=0 c.reas22=0) margins i.educgrp, at(c.slope12=1 c.slope26=4 c.age80=0 c.reas22=0) pwcompare(pveffects) df(96)** 

**// Contrasts between groups on intercept, linear, and quadratic slopes test 1.educgrp=3.educgrp, small // 1Low vs 3High: Intercept test 2.educgrp=3.educgrp, small // 2Med vs 2High: Intercept test 1.educgrp=2.educgrp, small // 1Low vs 2Med: Intercept test 1.educgrp#c.slope12=3.educgrp#c.slope12, small // 1Low vs 3High: Slope12 test 2.educgrp#c.slope12=3.educgrp#c.slope12, small // 2Med vs 3High: Slope12** test 1.educgrp#c.slope12=2.educgrp#c.slope12, small **test 1.educgrp#c.slope26=3.educgrp#c.slope26, small // 1Low vs 3High: Slope26 test 2.educgrp#c.slope26=3.educgrp#c.slope26, small // 2Med vs 3High: Slope26** test 1.educgrp#c.slope26=2.educgrp#c.slope26, small

**// Get adjusted means per session and reasoning (start(by)end), hold age80=0 margins, at(c.age80=0 c.reas22=0 c.slope12=(0(1)1) c.slope26=0 educgrp=(1 2 3)) margins, at(c.age80=0 c.reas22=0 c.slope12=1 c.slope26=(1(1)4) educgrp=(1 2 3))**

```
// Build total-R2
predict predPEduc // Save yhat
quietly corr predPEduc nm3rt // Get total-r to make R2
global R2PEduc = r(rho)^2 // Save total-R2 for comparison
display "Total-R2 = " $R2PEduc // Print total-R2 relative to empty model
display "Change in Total-R2 = " $R2PEduc - $R2PReas 
// Save variances and compute pseudo-R2 and change in pseudo-R2
matrix list PEduc
global PEducIntVar = exp(PEduc[1,21])^2 // Save as L2 random intercept variance
global PEducS12Var = exp(PEduc[1,19])<sup>2</sup> // Save as L2 random slope12 variance
global PEducS26Var = \exp(PEduc[1,20])<sup>2</sup> // Save as L2 random slope26 variance
global PEducResVar = \exp(PEduc[1,25])<sup>2</sup> // Save as L1 residual variance
display "Pseudo-R2 for Intercept = " 1-($PEducIntVar/$PUncIntVar)
display "Pseudo-R2 for Slope12 = " 1-($PEducS12Var/$PUncS12Var)
display "Pseudo-R2 for Slope26 = " 1-($PEducS26Var/$PUncS26Var)
display "Pseudo-R2 for Residual = " 1-($PEducResVar/$PUncResVar)
display "Change in Pseudo-R2 for Intercept = " (1-($PEducIntVar/$PUncIntVar)) ///
 - (1-($PReasIntVar/$PUncIntVar)) 
display "Change in Pseudo-R2 for Slope12 = " (1-($PEducS12Var/$PUncS12Var)) ///
                                          - (1-($PReasS12Var/$PUncS12Var)) 
display "Change in Pseudo-R2 for Slope26 = " (1-($PEducS26Var/$PUncS26Var)) ///
                                          - (1-($PReasS26Var/$PUncS26Var)) 
display "Change in Pseudo-R2 for Residual = " (1-($PEducResVar/$PUncResVar)) ///
                                          - (1-($PReasResVar/$PUncResVar)) 
print("R 1d: Keep Age & Reasoning, Add Education Predicting Intercept, Slope12, and Slope26")
print("LMER re-orders all main effects to be first, so I wrote them in that order")
PEduc = lmer(data=Example7b, REML=TRUE, control=lmerControl(optimizer="Nelder_Mead"),
             formula=nm3rt~1+slope12+slope26+age80+reas22+factor(educgrp) +slope12:age80
                    +slope26:age80 +slope12:reas22 +slope26:reas22 +slope12:factor(educgrp)
                    +slope26:factor(educgrp) +(1+slope12+slope26|ID))
print("Show results with -2LL using Satterthwaite DDF") 
llikAIC(PEduc, chkREML=FALSE); summary(PEduc, ddf="Satterthwaite")
      AIC BIC logLik deviance df.resid 
 8208.209 8305.161 -4082.105 8164.209 584.000
Random effects:
 Groups Name Variance Std.Dev. Corr 
 ID (Intercept) 246919 496.91 
          slope12 63495 251.98 -0.42 
          slope26 2446 49.46 -0.31 -0.15
 Residual 17673 132.94 
Number of obs: 606, groups: ID, 101
Fixed effects:
Estimate Std. Error df t value Pr(>|t|)
(Intercept) 1936.1816 114.1253 96.0003 16.965 < 2e-16
slope12 -239.0857 67.2122 96.0000 -3.557 0.000584
slope12 -239.0857 67.2122 96.0000 -3.557 0.000584<br>slope26 -30.9640 14.4015 95.9996 -2.150 0.034063<br>aqe80 22.9367 8.9490 96.0002 2.563 0.011929
age80 22.9367 8.9490 96.0002
reas22 -28.5673 11.9710 96.0002 -2.386 0.018976
factor(educgrp)2 67.4187 136.3593 96.0003 0.494 0.622139
factor(educgrp)3 41.9718 157.3546 96.0003 0.267 0.790246
slope12:age80 -8.9054 5.2704 96.0000 -1.690 0.094329
slope26:age80 -0.5289 1.1293 95.9996 -0.468 0.640616
slope12:reas22 -7.0891 7.0501 96.0000 -1.006 0.317167
slope26:reas22 3.4883 1.5106 95.9996 2.309 0.023079
slope12:factor(educgrp)2 104.5289 80.3066 96.0000 1.302 0.196161
slope12:factor(educgrp)3 85.9455 92.6715 96.0000 0.927 0.356034
slope26:factor(educgrp)2 -10.2728 17.2072 95.9996 -0.597 0.551908
slope26:factor(educgrp)3 6.3237 19.8566 95.9996 0.318 0.750821
```
### **print("DF=2 Wald Test for Each Education Effect") anova(PEduc)**

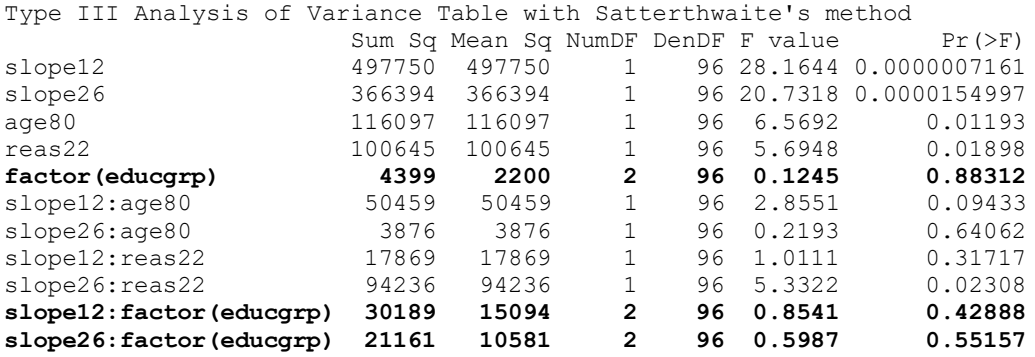

#### **print("DF=6 Wald Test for all Education Slopes")**

**contestMD(PEduc, ddf="Satterthwaite", L=rbind(**

 **c(0,0,0,0,0,1,0,0,0,0,0,0,0,0,0),c(0,0,0,0,0,0,1,0,0,0,0,0,0,0,0), c(0,0,0,0,0,0,0,0,0,0,0,1,0,0,0),c(0,0,0,0,0,0,0,0,0,0,0,0,1,0,0), c(0,0,0,0,0,0,0,0,0,0,0,0,0,1,0),c(0,0,0,0,0,0,0,0,0,0,0,0,0,0,1)))**

 Sum Sq Mean Sq NumDF DenDF F value Pr(>F) 1 77427.52 12904.59 6 96.00007 **0.7301851 0.6264171**

### **print("Adjusted means and diffs per group only for education simple main effect") print("Education diffs at session 1") Ps1mean = ref\_grid(PEduc, at=list(slope12=0,slope26=0,age80=0,reas22=0), disable.pbkrtest=TRUE) emmeans(Ps1mean, pairwise~educgrp, lmer.df="satterthwaite", adjust="none")**

#### \$emmeans

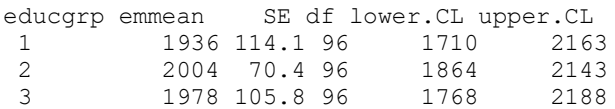

#### \$contrasts

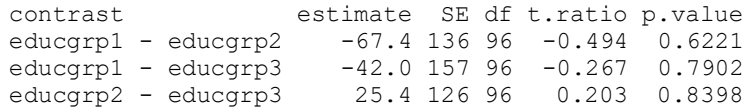

#### **print("Education diffs at session 6")**

**Ps6mean = ref\_grid(PEduc, at=list(slope12=1,slope26=4,age80=0,reas22=0), disable.pbkrtest=TRUE) emmeans(Ps6mean, pairwise~educgrp, lmer.df="satterthwaite", adjust="none")**

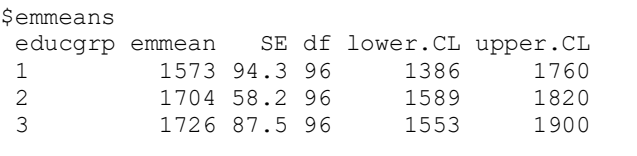

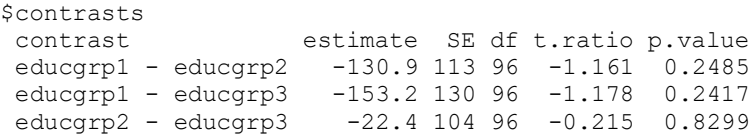

## **Simple Slopes of Interactions:**

Slope12 =  $\gamma_{10} + \gamma_{11}(Age_i - 80) + \gamma_{12}(Reas_i - 22) + \gamma_{13}(LowvsMedEd_i) + \gamma_{14}(HighvsMedEd_i)$ Slope26 =  $\gamma_{20} + \gamma_{21}(Age_i - 80) + \gamma_{22}(Reas_i - 22) + \gamma_{23}(LowvsMedEd_i) + \gamma_{24}(HighvsMedEd_i)$  Age Slope =  $\gamma_{01} + \gamma_{11}(\text{Slope12}_{ti}) + \gamma_{21}(\text{Slope26}_{ti})$ Reasoning Slope =  $\gamma_{02} + \gamma_{12}(\text{Slope12}_{\text{ti}}) + \gamma_{22}(\text{Slope26}_{\text{ti}})$ Low vs Med Ed Slope =  $\gamma_{03} + \gamma_{13}(\text{Slope12}_{ti}) + \gamma_{23}(\text{Slope26}_{ti})$ Low vs High Ed Slope =  $\gamma_{04} + \gamma_{14}$ (Slope12<sub>ti</sub>) +  $\gamma_{24}$ (Slope26<sub>ti</sub>) Med vs High Ed Slope =  $\gamma_{04} + \gamma_{14}$ (Slope12<sub>ti</sub>) +  $\gamma_{24}$ (Slope26<sub>ti</sub>) −  $\gamma_{03}$  –  $\gamma_{13}$ (Slope12<sub>ti</sub>) −  $\gamma_{23}$ (Slope26<sub>ti</sub>) **print("Specific education group differences on intercept, slope12 and slope16") print("1Low vs 3High Educ: Intercept"); contest1D(PEduc, ddf="Satterthwaite", L=c(0,0,0,0,0,-1,0,0,0,0,0,0,0,0,0)) print("2Med vs 3High Educ: Intercept"); contest1D(PEduc, ddf="Satterthwaite", L=c(0,0,0,0,0,0,-1,0,0,0,0,0,0,0,0)) print("1Low vs 2Med Educ: Intercept"); contest1D(PEduc, ddf="Satterthwaite", L=c(0,0,0,0,0,-1,1,0,0,0,0,0,0,0,0)) print("1Low vs 3High Educ: Slope12"); contest1D(PEduc, ddf="Satterthwaite", L=c(0,0,0,0,0,0,0,0,0,0,0,-1,0,0,0)) print("2Med vs 3High Educ: Slope12"); contest1D(PEduc, ddf="Satterthwaite", L=c(0,0,0,0,0,0,0,0,0,0,0,0,-1,0,0)) print("1Low vs 2Med Educ: Slope12"); contest1D(PEduc, ddf="Satterthwaite", L=c(0,0,0,0,0,0,0,0,0,0,0,-1,1,0,0)) print("1Low vs 3High Educ: Slope26"); contest1D(PEduc, ddf="Satterthwaite", L=c(0,0,0,0,0,0,0,0,0,0,0,0,0,-1,0)) print("2Med vs 3High Educ: Slope26"); contest1D(PEduc, ddf="Satterthwaite", L=c(0,0,0,0,0,0,0,0,0,0,0,0,0,0,-1)) print("1Low vs 2Med Educ: Slope26"); contest1D(PEduc, ddf="Satterthwaite", L=c(0,0,0,0,0,0,0,0,0,0,0,0,0,-1,1))** 

### Estimates (from SAS for better organization)

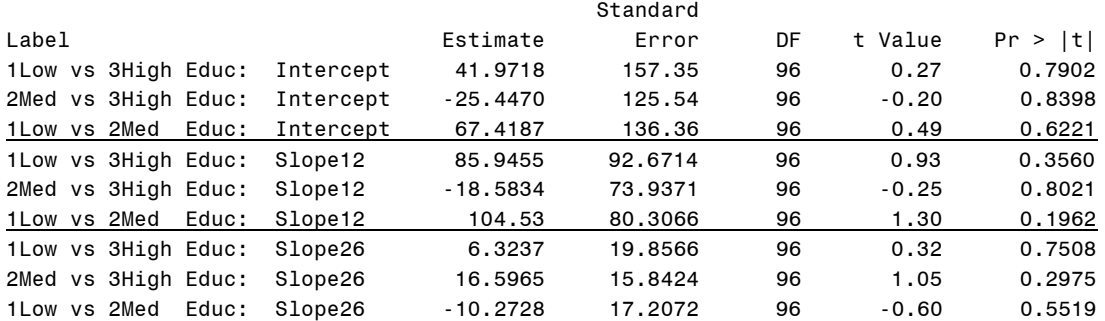

### **# Effect sizes using custom functions**

**TotalR2(data=Example7b, dvName="nm3rt", model1=PReas, name1="Reasoning", model2=PEduc, name2="Education")**

 totalR2.1 totalR2.2 changeR2 1 0.1613071 0.1736287 0.01232161

### **PseudoR2(data=Example7b, baseModel=PUnc, model1=PReas, name1="Reasoning", model2=PEduc, name2="Education")**

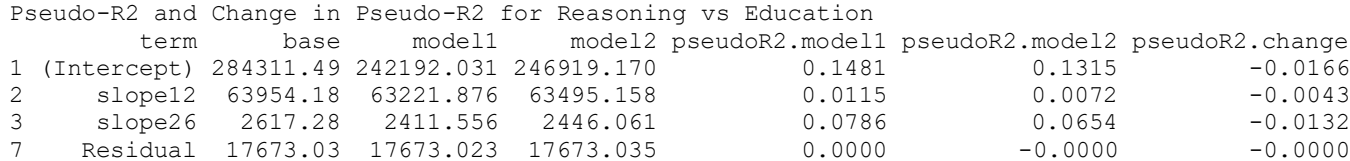

**\_\_\_\_\_\_\_\_\_\_\_\_\_\_\_\_\_\_\_\_\_\_\_\_\_\_\_\_\_\_\_\_\_\_\_\_\_\_\_\_\_\_\_\_\_\_\_\_\_\_\_\_\_\_\_\_\_\_\_\_\_\_\_\_\_\_\_\_\_\_\_\_\_\_\_\_\_\_\_\_\_\_\_\_\_\_\_**

Given that education group has no significant effects, we can drop it entirely before moving on to examine potential interactions among the time-invariant predictors of baseline age and reasoning.

# **1e. Piecewise Model with Age\*Reasoning Predicting Intercept, Slope12, and Slope26**

**Level 1:**  $y_{ti} = \beta_{0i} + \beta_{1i} (Slope12_{ti}) + \beta_{2i} (Slope26_{ti}) + e_{ti}$ **Level 2:** 

**Intercept:** 
$$
\beta_{0i} = \gamma_{00} + \gamma_{01} (Age_i - 80) + \gamma_{02} (Reason_i - 22) + \gamma_{03} (Age_i - 80) (Reason_i - 22) + U_{0i}
$$

**Slope12:**  $\beta_{1i} = \gamma_{10} + \gamma_{11} (Age_i - 80) + \gamma_{12} (Reason_i - 22) + \gamma_{13} (Age_i - 80) (Reason_i - 22) + U_{1i}$ 

**Slope26:**  $\beta_{2i} = \gamma_{20} + \gamma_{21} (Age_i - 80) + \gamma_{22} (Reason_i - 22) + \gamma_{23} (Age_i - 80) (Reason_i - 22) + U_{23}$ 

# **Fixed-Effect-Predicted Outcome:**

```
\hat{y}_{ti} = \gamma_{00} + \gamma_{10} (\text{Slope12}_{ti}) + \gamma_{20} (\text{Slope26}_{ti})+\gamma_{01} (Age_i - 80) + \gamma_{11} (Slopel2_{ti}) (Age_i - 80) + \gamma_{21} (Slope26_{ti}) (Age_i - 80)+\gamma_{02} (Reas<sub>i</sub> - 22) + \gamma_{12} (Slope12<sub>u</sub>) (Reas<sub>i</sub> - 22) + \gamma_{22} (Slope26<sub>u</sub>) (Reas<sub>i</sub> - 22)
 + \gamma_{03} (Age_i - 80) (Reason_i - 22) + \gamma_{13} (Slopel2_{ti}) (Age_i - 80) (Reason_i - 22) + \gamma_{23} (Slope26_{ti}) (Age_i - 80) (Reason_i - 22)display "STATA 1e: Drop Education, Add Age*Reasoning Predicting Intercept, Slope12, and Slope26"
```

```
mixed nm3rt c.slope12 c.slope26 c.age80 c.slope12#c.age80 c.slope26#c.age80 ///
            c.reas22 c.slope12#c.reas22 c.slope26#c.reas22 ///
            c.age80#c.reas22 c.slope12#c.age80#c.reas22 c.slope26#c.age80#c.reas22, ///
       || ID: slope12 slope26, reml nolog difficult covariance(unstructured) ///
       residuals(independent,t(session)) dfmethod(satterthwaite) dftable(pvalue)
matrix PAgeReas = r(table) // Save results for computations below
```
Which fixed effects are now conditional on age?

Which fixed effects are now conditional on reasoning?

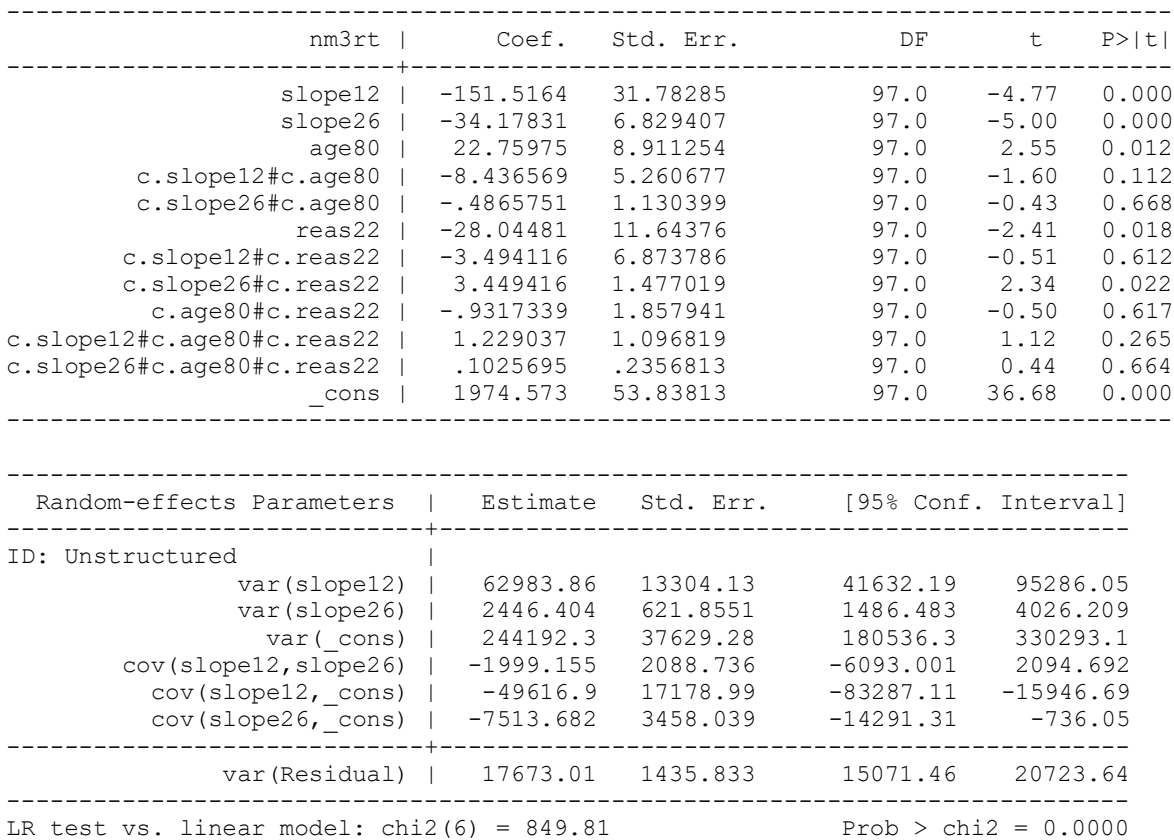

**display "-2LL = " e(ll)\*-2 // Print -2LL for model** 

**-2LL = 8220.9291**

**estat recovariance, relevel(ID) correlation // GCORR matrix**

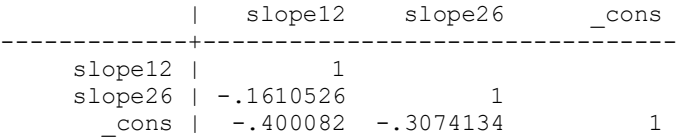

**// DF=3 Wald test for all Age\*Reasoning Slopes test (c.age80#c.reas22=0)(c.slope12#c.age80#c.reas22=0)(c.slope26#c.age80#c.reas22=0), small** 

 **F( 3, 97.00) = 0.66**  $Prob > F = 0.5791$ 

**Simple Slopes of Interactions (each of these is for a model-implied slope of that predictor):**

Slope12 =  $\gamma_{10} + \gamma_{11}(Age_i - 80) + \gamma_{12}(Reas_i - 22) + \gamma_{13}(Age_i - 80)(Reas_i - 22)$  $Slope26 = \gamma_{20} + \gamma_{21}(Age_i - 80) + \gamma_{22}(Reas_i - 22) + \gamma_{23}(Age_i - 80)(Reas_i - 22)$  $Age = \gamma_{01} + \gamma_{11}(Slope12_{ti}) + \gamma_{21}(Slope26_{ti}) + \gamma_{03}(Reas_i - 22) + \gamma_{13}(Slope12_{ti})(Reas_i - 22) + \gamma_{23}(Slope26_{ti})(Reas_i - 22)$  $Reasoning = \gamma_{02} + \gamma_{12}(Slope12_{ti}) + \gamma_{22}(Slope26_{ti}) + \gamma_{03}(Age_i - 80) + \gamma_{13}(Slope12_{ti})(Age_i - 80) + \gamma_{23}(Slope26_{ti})(Age_i - 80)$ Age\*Reasoning =  $\gamma_{03} + \gamma_{13} (Slope12_{ti}) + \gamma_{23} (Slope26_{ti})$ Age\*Slope12 =  $\gamma_{11} + \gamma_{13}$ (Reas<sub>i</sub> – 22) Age\*Slope26 =  $\gamma_{21} + \gamma_{23}$ (Reas<sub>i</sub> – 22) Reasoning\*Slope12 =  $\gamma_{12} + \gamma_{13} (Age_i - 80)$ Reasoning\*Slope26 =  $\gamma_{22} + \gamma_{23} (Age_i - 80)$ **// Age simple slopes (for about -1SD, M, +1SD of reas22) to decompose interactions lincom c.age80\*1 + c.age80#c.reas22\*-5, small // Age on Intercept: Reas 17 lincom c.age80\*1 + c.age80#c.reas22\*0 , small // Age on Intercept: Reas 22 lincom c.age80\*1 + c.age80#c.reas22\*5 , small // Age on Intercept: Reas 27 lincom c.slope12#c.age80\*1 + c.slope12#c.age80#c.reas22\*-5, small // Age on Slope12: Reas 17 lincom c.slope12#c.age80\*1 + c.slope12#c.age80#c.reas22\*0 , small // Age on Slope12: Reas 22 lincom c.slope12#c.age80\*1 + c.slope12#c.age80#c.reas22\*5 , small // Age on Slope12: Reas 27 lincom c.slope26#c.age80\*1 + c.slope26#c.age80#c.reas22\*-5, small // Age on Slope26: Reas 17 lincom c.slope26#c.age80\*1 + c.slope26#c.age80#c.reas22\*0 , small // Age on Slope26: Reas 22 lincom c.slope26#c.age80\*1 + c.slope26#c.age80#c.reas22\*5 , small // Age on Slope26: Reas 27 // Reasoning simple slopes (for about -1SD, M, +1SD of age80) to decompose interactions lincom c.reas22\*1 + c.age80#c.reas22\*-6, small // Reasoning on Intercept: Age 74 lincom c.reas22\*1 + c.age80#c.reas22\*0 , small // Reasoning on Intercept: Age 80 lincom c.reas22\*1 + c.age80#c.reas22\*6 , small // Reasoning on Intercept: Age 86 lincom c.slope12#c.reas22\*1 + c.slope12#c.age80#c.reas22\*-6, small // Reas on Slope12: Age 74 lincom c.slope12#c.reas22\*1 + c.slope12#c.age80#c.reas22\*0 , small // Reas on Slope12: Age 80 lincom c.slope12#c.reas22\*1 + c.slope12#c.age80#c.reas22\*6 , small // Reas on Slope12: Age 86 lincom c.slope26#c.reas22\*1 + c.slope26#c.age80#c.reas22\*-6, small // Reas on Slope26: Age 74 lincom c.slope26#c.reas22\*1 + c.slope26#c.age80#c.reas22\*0 , small // Reas on Slope26: Age 80** 

### Estimates (from SAS for better organization)

**lincom c.slope26#c.reas22\*1 + c.slope26#c.age80#c.reas22\*6 , small // Reas on Slope26: Age 86** 

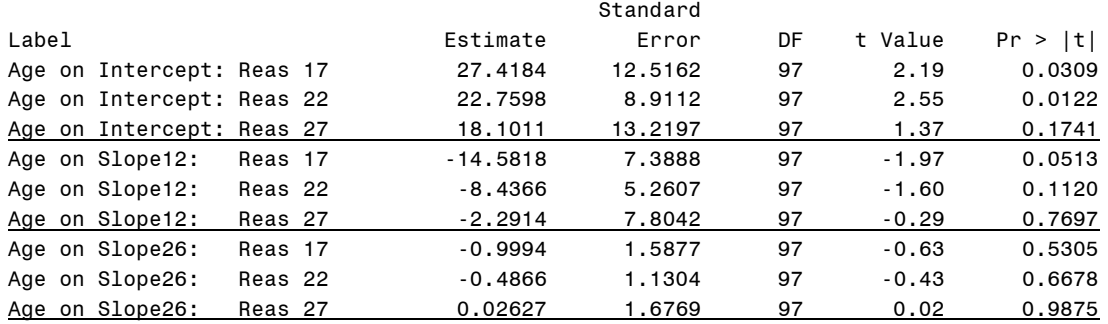

```
Reasoning on Intercept: Age 74 -22.4544 14.7895 97 -1.52 0.1322
Reasoning on Intercept: Age 80 -28.0448 11.6437 97 -2.41 0.0179
Reasoning on Intercept: Age 86 -33.6352 17.3483 97 -1.94 0.0554
Reasoning on Slope12: Age 74 -10.8683 8.7309 97 -1.24 0.2162
Reasoning on Slope12: Age 80 -3.4941 6.8738 97 -0.51 0.6124
Reasoning on Slope12: Age 86 3.8801 10.2414 97 0.38 0.7056
Reasoning on Slope26: Age 74 2.8340 1.8761 97 1.51 0.1341
Reasoning on Slope26: Age 80 3.4494 1.4770 97 2.34 0.0216
Reasoning on Slope26: Age 86 4.0648 2.2006 97 1.85 0.0678
// Build total-R2
predict predPAgeReas // Save yhat
quietly corr predPAgeReas nm3rt // Get total-r to make R2
global R2PAgeReas = r(rho)^2 // Save total-R2 for comparison
display "Total-R2 = " $R2PAgeReas // Print total-R2 relative to empty model
Total-R2 = .16245537
display "Change in Total-R2 = " $R2PAgeReas - $R2PReas 
Change in Total-R2 = .00114825
// Save variances and compute pseudo-R2 and change in pseudo-R2 
matrix list PAgeReas
global PAgeReasIntVar = exp(PAgeReas[1,15])^2 // Save as L2 random intercept variance
global PAgeReasS12Var = exp(PAgeReas[1,13])^2 // Save as L2 random slope12 variance
global PAgeReasS26Var = exp(PAgeReas[1,14])^2 // Save as L2 random slope26 variance
global PAgeReasResVar = exp(PAgeReas[1,19])^2 // Save as L1 residual variance 
display "Pseudo-R2 for Intercept = " 1-($PAgeReasIntVar/$PUncIntVar)
display "Pseudo-R2 for Slope12 = " 1-($PAgeReasS12Var/$PUncS12Var)
display "Pseudo-R2 for Slope26 = " 1-($PAgeReasS26Var/$PUncS26Var)
display "Pseudo-R2 for Residual = " 1-($PAgeReasResVar/$PUncResVar)
display "Change in Pseudo-R2 for Intercept = " (1-($PAgeReasIntVar/$PUncIntVar)) ///
                                             - (1-($PReasIntVar/$PUncIntVar)) 
display "Change in Pseudo-R2 for Slope12 = " (1-($PAgeReasS12Var/$PUncS12Var)) ///
                                             - (1-($PReasS12Var/$PUncS12Var)) 
display "Change in Pseudo-R2 for Slope26 = " (1-($PAgeReasS26Var/$PUncS26Var)) ///
                                             - (1-($PReasS26Var/$PUncS26Var)) 
display "Change in Pseudo-R2 for Residual = " (1-($PAgeReasResVar/$PUncResVar)) ///
                                             - (1-($PReasResVar/$PUncResVar)) 
(shown below)
print("R 1e: Drop Education, Add Age*Reasoning Predicting Intercept, Slope12, and Slope26")
PAgeReas = lmer(data=Example7b, REML=TRUE, control=lmerControl(optimizer="Nelder_Mead"),
                 formula=nm3rt~1+slope12+slope26+age80+reas22 +slope12:age80 +slope26:age80
                         +slope12:reas22 +slope26:reas22 +age80:reas22 +slope12:age80:reas22
                         +slope26:age80:reas22 +(1+slope12+slope26|ID))
print("Show results with -2LL using Satterthwaite DDF") 
llikAIC(PAgeReas, chkREML=FALSE); summary(PAgeReas, ddf="Satterthwaite") 
print("DF=3 Wald Test for all Age*Reasoning Slopes")
contestMD(PAgeReas, ddf="Satterthwaite", L=rbind(c(0,0,0,0,0,0,0,0,0,1,0,0),
                   c(0,0,0,0,0,0,0,0,0,0,0,1,0), c(0,0,0,0,0,0,0,0,0,0,0,0,1))print("Age simple slopes (for about -1SD, M, +1SD of reas22) to decompose interactions")
print("Age on Intercept: Reas 17"); contest1D(PAgeReas, ddf="Satterthwaite", L=c(0,0,0,0,0,0,0,0,0,0,-5,0,0))
print("Age on Intercept: Reas 22"); contest1D(PAgeReas, ddf="Satterthwaite", L=c(0,0,0,1,0,0,0,0,0, 0,0,0)) 
print("Age on Intercept: Reas 27"); contest1D(PAgeReas, ddf="Satterthwaite", L=c(0,0,0,1,0,0,0,0,0, 5,0,0)) 
print("Age on Slope12: Reas 17"); contest1D(PAgeReas, ddf="Satterthwaite", L=c(0,0,0,0,0,0,0,0,0,0,0,-5,0))
print("Age on Slope12: Reas 22"); contest1D(PAgeReas, ddf="Satterthwaite", L=c(0,0,0,0,0,0,1,0,0,0, 0, 0,0))
print("Age on Slope12: Reas 27"); contest1D(PAgeReas, ddf="Satterthwaite", L=c(0,0,0,0,0,1,0,0,0, 0, 5,0)) 
print("Age on Slope26: Reas 17"); contest1D(PAgeReas, ddf="Satterthwaite", L=c(0,0,0,0,0,0,1,0,0, 0, 0,-5)) 
print("Age on Slope26: Reas 22"); contest1D(PAgeReas, ddf="Satterthwaite", L=c(0,0,0,0,0,0,1,0,0, 0, 0, 0)) 
print("Age on Slope26: Reas 27"); contest1D(PAgeReas, ddf="Satterthwaite", L=c(0,0,0,0,0,0,1,0,0, 0, 0, 5))
```

```
print("Reasoning simple slopes (for about -1SD, M, +1SD of age80) to decompose interactions")
print("Reas on Intercept: Age 74"); contest1D(PAgeReas, ddf="Satterthwaite", L=c(0,0,0,0,1,0,0,0,0,-6,0,0)) 
print("Reas on Intercept: Age 80"); contest1D(PAgeReas, ddf="Satterthwaite", L=c(0,0,0,0,1,0,0,0,0, 0,0,0)) 
print("Reas on Intercept: Age 86"); contest1D(PAgeReas, ddf="Satterthwaite", L=c(0,0,0,0,1,0,0,0,0, 6,0,0))
```

```
print("Reas on Slope12: Age 74"); contest1D(PAgeReas, ddf="Satterthwaite", L=c(0,0,0,0,0,0,0,1,0, 0,-6,0)) 
print("Reas on Slope12: Age 80"); contest1D(PAgeReas, ddf="Satterthwaite", L=c(0,0,0,0,0,0,0,1,0, 0, 0,0)) 
print("Reas on Slope12: Age 86"); contest1D(PAgeReas, ddf="Satterthwaite", L=c(0,0,0,0,0,0,0,1,0, 0, 6,0)) 
print("Reas on Slope26: Age 74"); contest1D(PAgeReas, ddf="Satterthwaite", L=c(0,0,0,0,0,0,0,0,0,1, 0, 0,-6))
print("Reas on Slope26: Age 80"); contest1D(PAgeReas, ddf="Satterthwaite", L=c(0,0,0,0,0,0,0,0,0,1, 0, 0, 0)) <br>print("Reas on Slope26: Age 86"); contest1D(PAgeReas, ddf="Satterthwaite", L=c(0,0,0,0,0,0,0,0,0,1, 0, 0, 6))
                                prints("PAgeReas, ddf="Satterthwaite", L=c(0,0,0,0,0,0,0,0,1, 0, 0, 6)
# Effect sizes using custom functions
TotalR2(data=Example7b, dvName="nm3rt", model1=PReas, name1="Reasoning", 
         model2=PAgeReas, name2="Age*Reas")
   totalR2.1 totalR2.2 changeR2
1 0.1613071 0.1624554 0.001148258
PseudoR2(data=Example7b, baseModel=PUnc, model1=PReas, name1="Reasoning", 
          model2=PAgeReas, name2="Age*Reas")
From R for better organization:
         term base model1 model2 pseudoR2.model1 pseudoR2.model2 pseudoR2.change
1 (Intercept) 284311.49 242192.031 244192.07 0.1481 0.1411 -0.0070
2 slope12 63954.18 63221.876 62983.60 0.0115 0.0152 0.0037
3 slope26 2617.28 2411.556 2446.39 0.0786 0.0653 -0.0133
7 Residual 17673.03 17673.023 17673.05 0.0000 -0.0000 -0.0000
```
Based on the nonsignificance of the higher-order interactions, I'd say we're done with this model. Age and reasoning as main effects in predicting the intercept, slope12, and slope26 seems to be the best piecewise slopes model... **\_\_\_\_\_\_\_\_\_\_\_\_\_\_\_\_\_\_\_\_\_\_\_\_\_\_\_\_\_\_\_\_\_\_\_\_\_\_\_\_\_\_\_\_\_\_\_\_\_\_\_\_\_\_\_\_\_\_\_\_\_\_\_\_\_\_\_\_\_\_\_\_\_\_\_\_\_\_\_\_\_\_\_\_\_\_\_\_\_\_\_\_\_\_\_**

# **2a. Baseline Unconditional Random Quadratic Time Model**

 $(Session_{ti} -1) + \beta_{2i} (Session_{ti} -1)^2$ **Level 1:**  $y_{ti} = \beta_{0i} + \beta_{1i}$  (Session<sub>ti</sub> -1) +  $\beta_{2i}$  (Session<sub>ti</sub> -1)<sup>2</sup> +  $e_{ti}$ Level 2: Intercept:  $\beta_{0\rm i} = \gamma_{00} + \rm U_{0i}$  $\beta_{1i} = \gamma_{10} + U_{1i}$ **Quadratic:**  $\beta_{2i} = \gamma_{20} + U_{2i}$ Fixed-Effect-Predicted Outcome:  $\hat{y}_{ti} = \gamma_{00} + \gamma_{10} (\text{Session}_{ti} - 1) + \gamma_{20} (\text{Session}_{ti} - 1)^2$  **Linear: display "STATA 2a: Random Quadratic Time Unconditional Model" mixed nm3rt c.time c.time#c.time, /// || ID: time timesq, reml nolog difficult covariance(unstructured) /// residuals(independent,t(session)) dfmethod(satterthwaite) dftable(pvalue) matrix QUnc = r(table) // Save results for computations below** ------------------------------------------------------------------- nm3rt | Coef. Std. Err. DF t P>|t| --------------+---------------------------------------------------- time | -120.8999 20.04752 100.0 -6.03 0.000 c.time#c.time | 13.86561 3.41541 100.0 4.06 0.000 \_cons | 1945.85 53.84993 100.0 36.13 0.000 -------------------------------------------------------------------- ------------------------------------------------------------------------------ Random-effects Parameters | Estimate Std. Err. [95% Conf. Interval] -----------------------------+------------------------------------------------ ID: Unstructured | var(time) | 25839.79 5864.68 16561.42 40316.27 var(timesq) | 634.4658 172.375 372.5197 1080.605 var(\_cons) | 276207.8 41445.49 205831.3 370646.8 cov(time,timesq) | -3903.29 982.6245 -5829.199 -1977.382 cov(time,\_cons) | -35734.05 11947.78 -59151.26 -12316.83 cov(timesq,\_cons) | 3901.973 1950.274 79.50683 7724.44 **Simple Slopes of Interactions (T = Session** $_{ti}$  **– 1):** Linear Time =  $\gamma_{10} + \gamma_{20}(2T)$ 

 var(Residual) | 20298.19 1649.118 17310.19 23801.96 ------------------------------------------------------------------------------ LR test vs. linear model: chi2(6) = 890.51 Prob > chi2 =  $0.0000$ 

-----------------------------+------------------------------------------------

These are the correlations among the random effects. Note the strong correlation among linear (at time 0) and quadratic change.

display "-2LL = "  $e(11)*-2$  // Print -2LL for model **-2LL = 8302.7457**

**estat recovariance, relevel(ID) correlation // GCORR matrix**

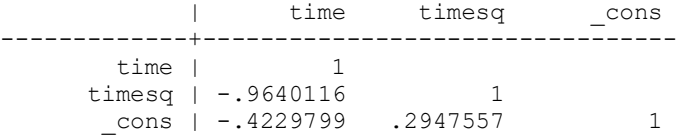

**// Build total-R2**

```
predict predQUnc // Save yhat
quietly corr predQUnc nm3rt // Get total-r to make R2
global R2QUnc = r(rho)^2 // Save total-R2 for comparison
display "Total-R2 = " $R2QUnc // Print total-R2 relative to empty model
Total-R2 = .03673722
```
**// Save variances for pseudo-R2 matrix list QUnc**

QUnc[9,10]

 $nm3rt:$ nm3rt:  $nm3rt:$  $lns1_1$ :  $lns1_12:$   $lns1_13:$   $atr1_11_2:$   $atr1_11_3:$   $atr1_12_3:$ lnsig\_e: c.time# time c.time cons cons cons cons cons cons cons cons  $-120.89992$ 13.865613 1945.8498 5.0798354 3.2263917  $6.2644543$  $-1.9997732$  $-1.45131573$ .30376654 4.9591434  $\mathbf b$ 20.047524 53.849926 .11348157 .13584264 .18927919 .13982446 .04062229 se 3.4154096 .07502594 .12818523  $-6.0306661$ 4.059722 36.134679 44.76353 23.75095 83.497178  $-10.565203$  $-3.5208091$ 2.1724849 122.07938 t pvalue 2.761e-08 .00009768 3.324e-59 **a** 1.07e-124 **e** 4.320e-26 .00043023 .02981911 ø 11  $-160.67364$ 7.0895381 1839.0131 4.8574157 2.960145 6.1174062  $-2.3707536$  $-0.70255416$ .02971562 4.8795252  $u1$  $-81.126206$ 20.641689 2052.6865 5.3022552 3.4926384 6.4115024  $-1.6287928$  $-.20007729$ .57781745 5.0387617  $df$ 100 100 100 1.9839715 1.9839715 1.9839715 1.959964 1.959964 1.959964 1.959964 1.959964 1.959964 1.959964 crit eform **P e a a** ø  $\theta$  $\theta$  $\theta$ ø ø **global QUncIntVar = exp(QUnc[1,6])^2 // Save as L2 random intercept variance global QUncLinVar = exp(QUnc[1,4])^2 // Save as L2 random linear time variance global QUncQuaVar = exp(QUnc[1,5])^2 // Save as L2 random quadratic time variance global QUncResVar = exp(QUnc[1,10])^2 // Save as L1 residual variance //display \$QUncQuaVar // Check to make sure it worked display "STATA Intercept Reliability = ICC2" display \$QUncIntVar/(\$QUncIntVar+(\$QUncResVar/\$Ntimes)) .98790006 display "STATA Linear Time Reliability" display \$QUncLinVar/(\$QUncLinVar+(\$QUncResVar/(\$Ntimes\*\$LinVar))) .95710822 display "STATA Quadratic Time Reliability" display \$QUncQuaVar/(\$QUncQuaVar+(\$QUncResVar/(\$Ntimes\*\$QuaVar))) .93697422 print("R 2a: Random Quadratic Time Unconditional Model") QUnc = lmer(data=Example7b, REML=TRUE, control=lmerControl(optimizer="Nelder\_Mead"), formula=nm3rt~1+time+I(time^2) +(1+time+I(time^2)|ID)) print("Show results with -2LL using Satterthwaite DDF") llikAIC(QUnc, chkREML=FALSE); summary(QUnc, ddf="Satterthwaite")** \$AICtab AIC BIC logLik deviance df.resid 8322.746 8366.814 -4151.373 **8302.746** 596.000 Random effects: Groups Name Variance Std.Dev. Corr Note the strong correlation among ID (Intercept) 276206.2 525.55 the random effects for linear (at time 25839.6 160.75 -0.42 I(time^2) 634.5 25.19 0.29 -0.96 time 0) and quadratic change. Residual 20298.2 142.47

```
Fixed effects:
           Estimate Std. Error df t value Pr(>|t|)
(Intercept) 1945.850 53.850 100.000 36.135 < 2e-16
time -120.900 20.047 100.001 -6.031 0.0000000276
I(time^2) 13.866 3.415 100.001 4.060 0.0000976788
# Effect size using custom functions
TotalR2(data=Example7b, dvName="nm3rt", model1=QUnc, name1="Quadratic Time")
[1] 0.03673722
# Compute intercept and slope reliabilities
as.data.frame(VarCorr(QUnc)) # Print variance components to see order
QUncIntVar = as.data.frame(VarCorr(QUnc))[1,4] 
QUncLinVar = as.data.frame(VarCorr(QUnc))[2,4] 
QUncQuaVar = as.data.frame(VarCorr(QUnc))[3,4] 
QUncResVar = as.data.frame(VarCorr(QUnc))[7,4]
print("R Intercept Reliability = ICC2")
QUncIntVar/(QUncIntVar+(QUncResVar/Ntimes))
[1] 0.9879
print("R Linear Time Reliability")
QUncLinVar/(QUncLinVar+(QUncResVar/(Ntimes*LinVar)))
[1] 0.9571079
print("R Quadratic Time Reliability")
QUncQuaVar/(QUncQuaVar+(QUncResVar/(Ntimes*QuaVar)))
[1] 0.9369736
```
# **2b. Quadratic Model with Age Predicting Intercept, Linear Time, and Quadratic Time**

**\_\_\_\_\_\_\_\_\_\_\_\_\_\_\_\_\_\_\_\_\_\_\_\_\_\_\_\_\_\_\_\_\_\_\_\_\_\_\_\_\_\_\_\_\_\_\_\_\_\_\_\_\_\_\_\_\_\_\_\_\_\_\_\_\_\_\_\_\_\_\_\_\_\_\_\_\_\_\_\_\_\_\_\_\_\_\_\_\_\_\_\_\_\_\_**

**Level 1:** 
$$
y_{ti} = \beta_{0i} + \beta_{1i} (Session_{ti} - 1) + \beta_{2i} (Session_{ti} - 1)^2 + e_{ti}
$$

**Level 2:** 

**Intercept:**  $\beta_{0i} = \gamma_{00} + \gamma_{01} (Age_i - 80) + U_{0i}$  $\beta_{1i} = \gamma_{10} + \gamma_{11} (Age_i - 80) + U_{1i}$ Quadratic:  $\beta_{2i} = \gamma_{20} + \gamma_{21} (Age_i - 80) + U_{2i}$  **Linear:** 

**Fixed-Effect-Predic ted Outcome** 

 $(T = S \cdot \text{e} \cdot \text{e} \cdot \text{se} \cdot \text{e} \cdot \text{e}$ 

 $(T) + \gamma_{20} (T)^2$  $(Age_i - 80) + \gamma_{11}(T)(Age_i - 80) + \gamma_{21}(T)^2(Age_i - 80)$  $\hat{\text{y}}_{\text{ti}} = \gamma_{00} + \gamma_{10} (\text{T}) + \gamma_{20} (\text{T})$  $+\gamma_{01} (Age_i - 80) + \gamma_{11} (T) (Age_i - 80) + \gamma_{21} (T) (Age_i - 80)$ 

```
display "STATA 2b: Add Age Predicting Intercept, Linear Time, and Quadratic Time"
mixed nm3rt c.time c.time#c.time c.age80 c.time#c.age80 c.time#c.time#c.age80, ///
       || ID: time timesq, variance reml difficult covariance(un) ///
      residuals(independent,t(session)) dfmethod(satterthwaite) dftable(pvalue) 
matrix QAge = r(table) // Save results for computations below
```
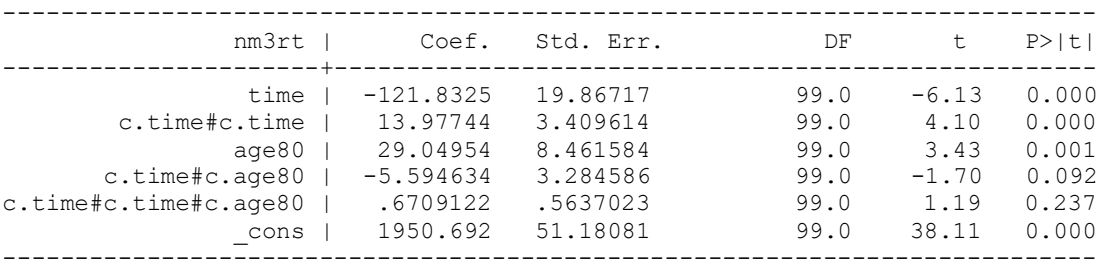

**Simple Slopes of Interactions (T = Session** $_{ti}$  **– 1):** Linear =  $\gamma_{10} + \gamma_{20}(2T) + \gamma_{11}(Age_i - 80) + \gamma_{21}(2T)(Age_i - 80)$ Quadratic =  $\gamma_{20} + \gamma_{21}(Age_i - 80)$ Age =  $\gamma_{01} + \gamma_{11}(T) + \gamma_{21}(T)^2$ Age\*Time =  $\gamma_{11} + \gamma_{21}(2T)$ 

Interpret the fixed intercept:

Interpret the fixed effect of linear time:

Interpret the fixed effect of quadratic time:

Interpret the effect of age80:

Interpret the effect of linear\*age80:

Interpret the effect of quadratic\*age80:

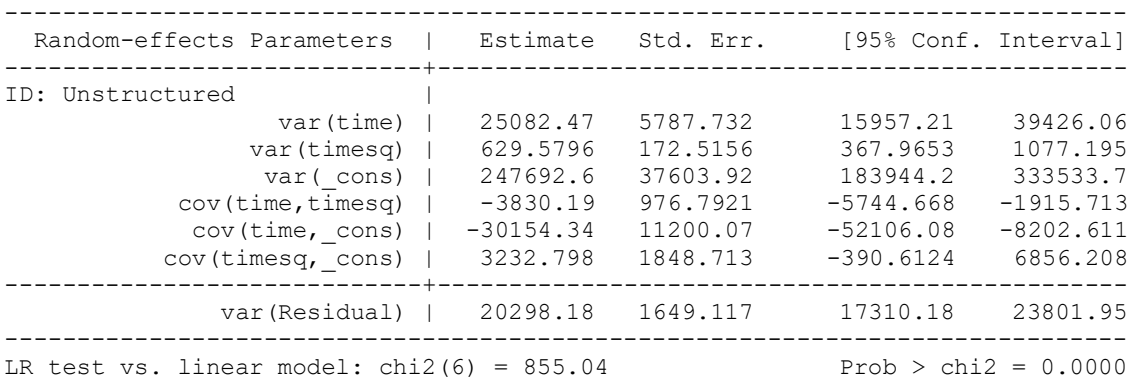

display "-2LL = "  $e(11)*-2$  // Print -2LL for model **-2LL = 8283.1557**

**estat recovariance, relevel(ID) correlation // GCORR matrix** | time timesq \_cons -------------+-------------------------------- time | 1 timesq | -.963851 1 \_cons | -.3825677 .2588789 1

### **// DF=3 Wald test for all Age Slopes**

**test (c.age80=0)(c.time#c.age80=0)(c.time#c.time#c.age80=0), small** 

 **F( 3, 99.00) = 4.00**  $Prob > F = 0.0098$ 

**Simple Slopes of Interactions (T = Session** $_{ti}$  **– 1):** 

Linear Time =  $\gamma_{10} + \gamma_{20}(2T) + \gamma_{11}(Age_i - 80) + \gamma_{21}(2T)(Age_i - 80)$ 

```
// Simple linear time slope at session 1, 3, 5 for age 74, 80, 86 (about -1SD, M, +1 SD of age80)
margins, at(c.age80=(-6(6)6) c.time=(0(2)4)) dydx(c.time) df(99) // As given below
// Use 2*time for both quadratic terms
lincom c.time*1 + c.time#c.time*0 + c.time#c.age80*-6 + c.time#c.time#c.age80*0 , small // S1, Age 74
lincom c.time*1 + c.time#c.time*4 + c.time#c.age80*-6 + c.time#c.time#c.age80*-24, small // S3, Age 74
lincom c.time*1 + c.time#c.time*8 + c.time#c.age80*-6 + c.time#c.time#c.age80*-48, small // S5, Age 74
lincom c.time*1 + c.time#c.time*0 + c.time#c.age80*0 + c.time#c.time#c.age80*0 , small // S1, Age 80
lincom c.time*1 + c.time#c.time*4 + c.time#c.age80*0 + c.time#c.time#c.age80*0 , small // S3, Age 80
lincom c.time*1 + c.time#c.time*8 + c.time#c.age80*0 + c.time#c.time#c.age80*0 , small // S5, Age 80
lincom c.time*1 + c.time#c.time*0 + c.time#c.age80*6 + c.time#c.time#c.age80*0 , small // S1, Age 86
lincom c.time*1 + c.time#c.time*4 + c.time#c.age80*6 + c.time#c.time#c.age80*24 , small // S3, Age 86
lincom c.time*1 + c.time#c.time*8 + c.time#c.age80*6 + c.time#c.time#c.age80*48 , small // S5, Age 86
```
### Estimates (from SAS for better organization)

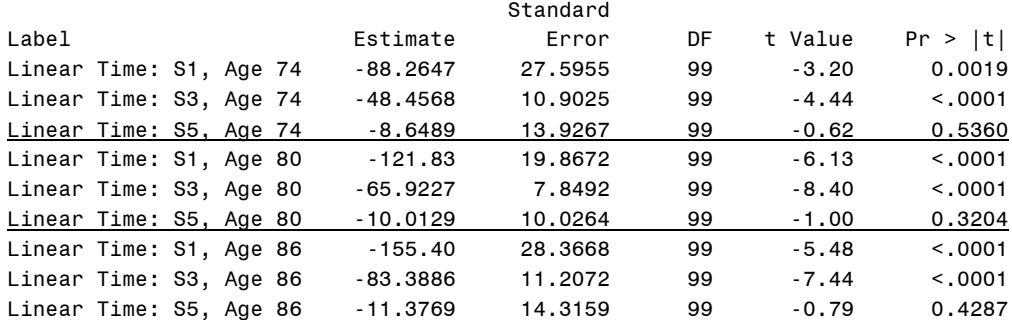

Quadratic Time =  $\gamma_{20} + \gamma_{21} (Age_i - 80)$ 

**// Simple quadratic time slope for age 74, 80, 86 (about -1SD, M, +1 SD of age80) lincom c.time#c.time\*1 + c.time#c.time#c.age80\*-6, small // Age 74 lincom c.time#c.time\*1 + c.time#c.time#c.age80\*0 , small // Age 80 lincom c.time#c.time\*1 + c.time#c.time#c.age80\*6 , small // Age 86**

#### Estimates (from SAS for better organization)

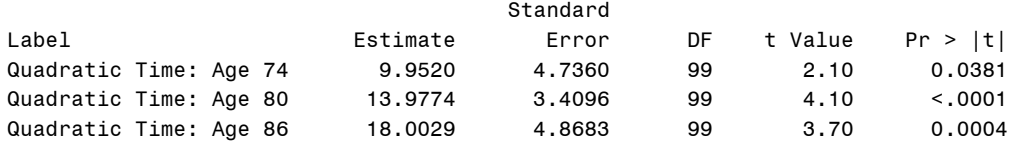

Age Slope =  $\gamma_{01} + \gamma_{11}(T) + \gamma_{21}(T)^2$ 

**// Simple age slope at each session (S): use time and time^2 margins, at(c.time=(0(1)5)) dydx(c.age80) df(99) // Same simple age slope per session lincom c.age80\*1 + c.time#c.age80\*0 + c.time#c.time#c.age80\*0 , small // S1 lincom c.age80\*1 + c.time#c.age80\*1 + c.time#c.time#c.age80\*1 , small // S2 lincom c.age80\*1 + c.time#c.age80\*2 + c.time#c.time#c.age80\*4 , small // S3 lincom c.age80\*1 + c.time#c.age80\*3 + c.time#c.time#c.age80\*9 , small // S4 lincom c.age80\*1 + c.time#c.age80\*4 + c.time#c.time#c.age80\*16, small // S5 lincom c.age80\*1 + c.time#c.age80\*5 + c.time#c.time#c.age80\*25, small // S6**

## Estimates (from SAS for better organization)

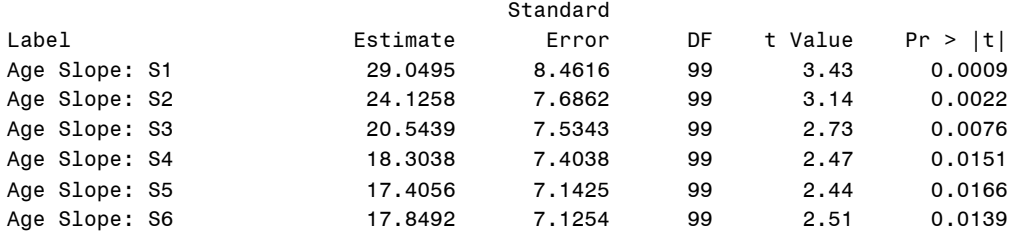

Age\*Time Slope =  $\gamma_{11} + \gamma_{21}(2T)$ 

```
// Simple age*linear time interaction slope at each session (S): use 2*time
lincom c.time#c.age80*1 + c.time#c.time#c.age80*0 , small // S1
lincom c.time#c.age80*1 + c.time#c.time#c.age80*2 , small // S2
lincom c.time#c.age80*1 + c.time#c.time#c.age80*4 , small // S3
lincom c.time#c.age80*1 + c.time#c.time#c.age80*6 , small // S4
lincom c.time#c.age80*1 + c.time#c.time#c.age80*8 , small // S5
lincom c.time#c.age80*1 + c.time#c.time#c.age80*10, small // S6
```
## Estimates (from SAS for better organization)

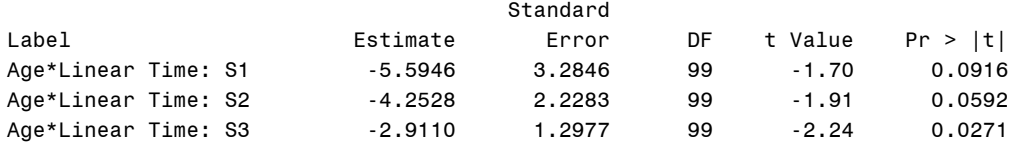

```
Age*Linear Time: S4 -1.5692 0.9720 99 -1.61 0.1096
Age*Linear Time: S5 -0.2273 1.6576 99 -0.14 0.8912
Age*Linear Time: S6 1.1145 2.6632 99 0.42 0.6765
// Get adjusted means per session and age (start(by)end)
margins, at(c.time=(0(1)5) c.age80=(-6 0 6)) 
marginsplot // Plot adjusted means (not shown) 
// Build total-R2 
predict predQAge // Save yhat
quietly corr predQAge nm3rt // Get total-r to make R2
global R2QAge = r(rho)^2 // Save total-R2 for comparison
display "Total-R2 = " $R2QAge // Print total-R2 relative to empty model
Total-R2 = .1068511
display "Change in Total-R2 = " $R2QAge - $R2QUnc 
Change in Total-R2 = .07011388
// Save variances and compute pseudo-R2
matrix list QAge
global QAgeIntVar = exp(QAge[1,9])^2 // Save as L2 random intercept variance
global QAgeLinVar = exp(QAge[1,7])^2 // Save as L2 random linear time variance
global QAgeQuaVar = exp(QAge[1,8])^2 // Save as L2 random quadratic time variance
global QAgeResVar = exp(QAge[1,13])^2 // Save as L1 residual variance 
display "Pseudo-R2 for Intercept = "
display "Pseudo-R2 for Linear Time = " 1-($QAgeLinVar/$QUncLinVar)
display "Pseudo-R2 for Quadratic Time = " 1-($QAgeQuaVar/$QUncQuaVar)
display "Pseudo-R2 for Residual = " 1-($QAgeResVar/$QUncResVar)
(given below instead)
print("R 2b: Add Age Predicting Intercept, Linear Time, and Quadratic Time")
QAge = lmer(data=Example7b, REML=TRUE, control=lmerControl(optimizer="Nelder_Mead"),
            formula=nm3rt~1+time+I(time^2)+age80 +time:age80 +I(time^2):age80
                    +(1+time+(time^2)|ID))
print("Show results with -2LL using Satterthwaite DDF") 
llikAIC(QAge, chkREML=FALSE); summary(QAge, ddf="Satterthwaite")
```
**print("DF=3 Wald Test for all Age Slopes") contestMD(QAge, ddf="Satterthwaite", L=rbind(c(0,0,0,1,0,0),c(0,0,0,0,1,0),c(0,0,0,0,0,1)))**

### **Simple Slopes of Interactions (T = Session<sub>ti</sub> – 1):**

Linear Time =  $\gamma_{10} + \gamma_{20}(2T) + \gamma_{11}(Age_i - 80) + \gamma_{21}(2T)(Age_i - 80)$ 

```
print("Simple linear time slope: sessions 1, 3, 5 for age 74, 80, 86 (-1SD, M, +1 SD of age80)")
print("Use 2*time for both quadratic terms")
print("Linear Time: S1, Age 74"); contest1D(QAge, ddf="Satterthwaite", L=c(0,1,0,0,-6, 0)) 
print("Linear Time: S3, Age 74"); contest1D(QAge, ddf="Satterthwaite", L=c(0,1,4,0,-6,-24)) 
print("Linear Time: S5, Age 74"); contest1D(QAge, ddf="Satterthwaite", L=c(0,1,8,0,-6,-48)) 
print("Linear Time: S1, Age 80"); contest1D(QAge, ddf="Satterthwaite", L=c(0,1,0,0, 0, 0)) 
print("Linear Time: S3, Age 80"); contest1D(QAge, ddf="Satterthwaite", L=c(0,1,4,0, 0, 0)) 
print("Linear Time: S5, Age 80"); contest1D(QAge, ddf="Satterthwaite", L=c(0,1,8,0, 0, 0)) 
print("Linear Time: S1, Age 86"); contest1D(QAge, ddf="Satterthwaite", L=c(0,1,0,0, 6, 0))
print("Linear Time: S3, Age 86"); contest1D(QAge, ddf="Satterthwaite", L=c(0,1,4,0, 6, 24))
print("Linear Time: S5, Age 86"); contest1D(QAge, ddf="Satterthwaite", L=c(0,1,8,0, 6, 48))
```
Quadratic Time =  $\gamma_{20} + \gamma_{21}(Age_i - 80)$ 

```
print("Simple quadratic time slope for age 74, 80, 86 (about -1SD, M, +1 SD of age80)")
print("Quadratic Time: Age 74"); contest1D(QAge, ddf="Satterthwaite", L=c(0,0,1,0,0,-6)) 
print("Quadratic Time: Age 80"); contest1D(QAge, ddf="Satterthwaite", L=c(0,0,1,0,0, 0)) 
print("Quadratic Time: Age 86"); contest1D(QAge, ddf="Satterthwaite", L=c(0,0,1,0,0, 6))
```

```
Age Slope = \gamma_{01} + \gamma_{11}(T) + \gamma_{21}(T)^2
```
**print("Simple age slope at each session (S): use time and time^2") print("Age Slope: S1"); contest1D(QAge, ddf="Satterthwaite", L=c(0,0,0,1,0, 0))**

```
print("Age Slope: S2"); contest1D(QAge, ddf="Satterthwaite", L=c(0,0,0,1,1, 1))
print("Age Slope: S3"); contest1D(QAge, ddf="Satterthwaite", L=c(0,0,0,1,2, 4))
print("Age Slope: S4"); contest1D(QAge, ddf="Satterthwaite", L=c(0,0,0,1,3, 9))
print("Age Slope: S5"); contest1D(QAge, ddf="Satterthwaite", L=c(0,0,0,1,4,16))
print("Age Slope: S6"); contest1D(QAge, ddf="Satterthwaite", L=c(0,0,0,1,5,25))
Age*Time Slope = \gamma_{11} + \gamma_{21}(2T)print("Simple age*linear time interaction slope at each session (S): use 2*time")
print("Age*Linear Time: S1"); contest1D(QAge, ddf="Satterthwaite", L=c(0,0,0,0,1, 0))
print("Age*Linear Time: S2"); contest1D(QAge, ddf="Satterthwaite", L=c(0,0,0,0,1, 2))
print("Age*Linear Time: S3"); contest1D(QAge, ddf="Satterthwaite", L=c(0,0,0,0,1, 4))
print("Age*Linear Time: S4"); contest1D(QAge, ddf="Satterthwaite", L=c(0,0,0,0,1, 6))
print("Age*Linear Time: S5"); contest1D(QAge, ddf="Satterthwaite", L=c(0,0,0,0,1, 8))
print("Age*Linear Time: S6"); contest1D(QAge, ddf="Satterthwaite", L=c(0,0,0,0,1,10))
# Effect sizes using custom functions
TotalR2(data=Example7b, dvName="nm3rt", model1=QUnc, name1="Quadratic Time", 
         model2=QAge, name2="Age")
PseudoR2(data=Example7b, baseModel=QUnc, model1=QAge, name1="Age")
Pseudo-R2 for Age 
          term base model1 pseudoR2.model1
1 (Intercept) 276206.2261 247691.1000 0.1032
2 time 25839.6306 25082.6896 0.0293
3 I(time^2) 634.4598 629.5866 0.0077
7 Residual 20298.2117 20298.1640 0.0000
```
**2c. Quadratic Model with Age and Reasoning Predicting Intercept, Linear Time, and Quadratic Time**

**\_\_\_\_\_\_\_\_\_\_\_\_\_\_\_\_\_\_\_\_\_\_\_\_\_\_\_\_\_\_\_\_\_\_\_\_\_\_\_\_\_\_\_\_\_\_\_\_\_\_\_\_\_\_\_\_\_\_\_\_\_\_\_\_\_\_\_\_\_\_\_\_\_\_\_\_\_\_\_\_\_\_\_\_\_\_\_\_\_\_\_\_\_\_\_**

 $(Session_{ti} -1) + \beta_{2i} (Session_{ti} -1)^2$ **Level 1:**  $y_{ti} = \beta_{0i} + \beta_{1i}$  (Session<sub>ti</sub> -1) +  $\beta_{2i}$  (Session<sub>ti</sub> -1)<sup>-</sup> +  $e_{ti}$ **Level 2:** 

**Intercept:**  $\beta_{0i} = \gamma_{00} + \gamma_{01} (Age_i - 80) + \gamma_{02} (Reas_i - 22) + U_{0i}$  $\beta_{1i} = \gamma_{10} + \gamma_{11} (Age_i - 80) + \gamma_{12} (Reas_i - 22) + U_{1i}$ Quadratic:  $\beta_{2i} = \gamma_{20} + \gamma_{21} (Age_i - 80) + \gamma_{22} (Reas_i - 22) + U_{2i}$  **Linear:** 

Fixed-Effect-Predicted Outcome (T = Session<sub>ti</sub> −1):

 $(T) + \gamma_{20} (T)^2$  $(Age_i - 80) + \gamma_{11}(T)(Age_i - 80) + \gamma_{21}(T)^2(Age_i - 80)$  $($ Re as<sub>i</sub> – 22 $)$  +  $\gamma_{12}$  (T)(Re as<sub>i</sub> – 22 $)$  +  $\gamma_{22}$  (T)<sup>2</sup> (Re as<sub>i</sub> – 22)  $\hat{\text{y}}_{\text{ti}} = \gamma_{00} + \gamma_{10} (\text{T}) + \gamma_{20} (\text{T})$  $+\gamma_{01} (Age_i - 80) + \gamma_{11} (T) (Age_i - 80) + \gamma_{21} (T) (Age_i - 80)$  $+\gamma_{02}$  (Reas<sub>i</sub>  $-22$ ) +  $\gamma_{12}$  (T) (Reas<sub>i</sub>  $-22$ ) +  $\gamma_{22}$  (T)<sup>-</sup> (Reas<sub>i</sub>  $-22$ 

```
display "STATA 2c: Keep Age, Add Reasoning Predicting Intercept, Linear Time, and Quadratic Time"
mixed nm3rt c.time c.time#c.time c.age80 c.time#c.age80 c.time#c.time#c.age80 ///
            c.reas22 c.time#c.reas22 c.time#c.time#c.reas22, ///
      || ID: time timesq, variance reml difficult covariance(un) ///
      residuals(independent,t(session)) dfmethod(satterthwaite) dftable(pvalue) 
matrix QReas = r(table) // Save results for computations below
display "-2LL = " e(11)*-2 // Print -2LL for model
estat recovariance, relevel(ID) correlation // GCORR matrix
```
**// DF=3 Wald test for all Reasoning Slopes test (c.reas22=0)(c.time#c.reas22=0)(c.time#c.time#c.reas22=0), small** 

**Simple Slopes of Interactions (T = Session<sub>ti</sub>**  $-1$ **):** 

Linear Time =  $\gamma_{10} + \gamma_{20}(2T) + \gamma_{11}(Age_i - 80) + \gamma_{21}(2T)(Age_i - 80) + \gamma_{12}(Reas_i - 22) + \gamma_{22}(2T)(Reas_i - 22)$ 

**// Simple linear time slope at session 1, 3, 5 for reasoning 17, 22, 27 (about -1SD, M, +1 SD of age80) margins, at(c.age80=0 c.reas22=(-5(5)5) c.time=(0(2)4)) dydx(c.time) df(98) // As given below**

**// Use 2\*time for both quadratic terms, hold age80=0**

```
lincom c.time*1 + c.time#c.time*0 + c.time#c.reas22*-5 + c.time#c.time#c.reas22*0 , small // S1, Reas 17
lincom c.time*1 + c.time#c.time*4 + c.time#c.reas22*-5 + c.time#c.time#c.reas22*-20, small // S3, Reas 17
lincom c.time*1 + c.time#c.time*8 + c.time#c.reas22*-5 + c.time#c.time#c.reas22*-40, small // S5, Reas 17
lincom c.time*1 + c.time#c.time*0 + c.time#c.reas22*0 + c.time#c.time#c.reas22*0 , small // S1, Reas 22
lincom c.time*1 + c.time#c.time*4 + c.time#c.reas22*0 + c.time#c.time#c.reas22*0 , small // S3, Reas 22
lincom c.time*1 + c.time#c.time*8 + c.time#c.reas22*0 + c.time#c.time#c.reas22*0 , small // S5, Reas 22
lincom c.time*1 + c.time#c.time*0 + c.time#c.reas22*5 + c.time#c.time#c.reas22*0 , small // S1, Reas 27
lincom c.time*1 + c.time#c.time*4 + c.time#c.reas22*5 + c.time#c.time#c.reas22*20 , small // S3, Reas 27
lincom c.time*1 + c.time#c.time*8 + c.time#c.reas22*5 + c.time#c.time#c.reas22*40 , small // S5, Reas 27
```
Quadratic Time =  $\gamma_{20} + \gamma_{21}(Age_i - 80) + \gamma_{21}(Reas_i - 22)$ 

```
// Simple quadratic time slope for reasoning 17, 22, 27 (about -1SD, M, +1 SD of reas22), hold age80=0
lincom c.time#c.time*1 + c.time#c.time#c.reas22*-5, small // Reas 17
lincom c.time#c.time*1 + c.time#c.time#c.reas22*0 , small // Reas 22
lincom c.time#c.time*1 + c.time#c.time#c.reas22*5 , small // Reas 27
```
Reasoning Slope =  $\gamma_{02} + \gamma_{12}(T) + \gamma_{22}(T)^2$ 

```
// Simple reasoning slope at each session (S): use time and time^2
margins, at(c.age80=0 c.time=(0(1)5)) dydx(c.reas22) df(98) // As given below
lincom c.reas22*1 + c.time#c.reas22*0 + c.time#c.time#c.reas22*0 , small // S1
lincom c.reas22*1 + c.time#c.reas22*1 + c.time#c.time#c.reas22*1 , small // S2
lincom c.reas22*1 + c.time#c.reas22*2 + c.time#c.time#c.reas22*4 , small // S3
lincom c.reas22*1 + c.time#c.reas22*3 + c.time#c.time#c.reas22*9 , small // S4
lincom c.reas22*1 + c.time#c.reas22*4 + c.time#c.time#c.reas22*16, small // S5
lincom c.reas22*1 + c.time#c.reas22*5 + c.time#c.time#c.reas22*25, small // S6
```

```
Reasoning*Time Slope = \gamma_{12} + \gamma_{22}(2T)
```

```
// Simple reasoning*linear time interaction slope at each session (S): use 2*time
lincom c.time#c.reas22*1 + c.time#c.time#c.reas22*0 , small // S1
lincom c.time#c.reas22*1 + c.time#c.time#c.reas22*2 , small // S2
lincom c.time#c.reas22*1 + c.time#c.time#c.reas22*4 , small // S3
lincom c.time#c.reas22*1 + c.time#c.time#c.reas22*6 , small // S4
lincom c.time#c.reas22*1 + c.time#c.time#c.reas22*8 , small // S5
lincom c.time#c.reas22*1 + c.time#c.time#c.reas22*10, small // S6
```
**// Get adjusted means per session and reasoning (start(by)end), hold age80=0 margins, at(c.age80=0 c.time=(0(1)5) c.reas22=(-6 0 6)) marginsplot // Plot adjusted means** 

```
// Build total-R2 
predict predQReas // Save yhat
quietly corr predQReas nm3rt // Get total-r to make R2
global R2QReas = r(rho)^2 // Save total-R2 for comparison
display "Total-R2 = " $R2QReas // Print total-R2 relative to empty model
display "Change in Total-R2 = " $R2QReas - $R2QAge 
// Save variances and compute pseudo-R2 and change in pseudo-R2
matrix list QReas
global QReasIntVar = exp(QReas[1,12])^2 // Save as L2 random intercept variance
global QReasLinVar = exp(QReas[1,10])^2 // Save as L2 random linear time variance
global QReasQuaVar = exp(QReas[1,11])^2 // Save as L2 random quadratic time variance
global QReasResVar = exp(QReas[1,16])^2 // Save as L1 residual variance 
display "Pseudo-R2 for Intercept = " 1-($QReasIntVar/$QUncIntVar)
display "Pseudo-R2 for Linear Time = " 1-($QReasLinVar/$QUncLinVar)
display "Pseudo-R2 for Quadratic Time = " 1-($QReasQuaVar/$QUncQuaVar)
display "Pseudo-R2 for Residual = " 1-($QReasResVar/$QUncResVar)
display "Change in Pseudo-R2 for Intercept = " (1-($QReasIntVar/$QUncIntVar)) ///
                                                   - (1-($QAgeIntVar/$QUncIntVar)) 
display "Change in Pseudo-R2 for Linear Time = " (1-($QReasLinVar/$QUncLinVar)) ///
                                                   - (1-($QAgeLinVar/$QUncLinVar)) 
display "Change in Pseudo-R2 for Quadratic Time = " (1-($QReasQuaVar/$QUncQuaVar)) ///
                                                   - (1-($QAgeQuaVar/$QUncQuaVar)) 
display "Change in Pseudo-R2 for Residual = " (1-($QReasResVar/$QUncResVar)) ///
                                                   - (1-($QAgeResVar/$QUncResVar))
```

```
print("R 2c: Keep Age, Add Reasoning Predicting Intercept, time1, and I(time1^2)")
print("LMER re-orders all main effects to be first, so I wrote them in that order")
QReas = lmer(data=Example7b, REML=TRUE, control=lmerControl(optimizer="Nelder_Mead"),
            formula=nm3rt~1+time+I(time^2)+age80+reas22 +time:age80 +I(time^2):age80
                   +time:reas22 +I(time^2):reas22 +(1+time+I(time^2)|ID))
print("Show results with -2LL using Satterthwaite DDF") 
llikAIC(QReas, chkREML=FALSE); summary(QReas, ddf="Satterthwaite")
$AICtab
      AIC BIC logLik deviance df.resid 
8293.015 8363.526 -4130.508 8261.015 590.000
Random effects:
Groups Name Variance Std.Dev. Corr 
ID (Intercept) 235541.2 485.33 
         time 25228.3 158.83 -0.42
          I(time^2) 614.5 24.79 0.33 -0.97
Residual 20298.2 142.47 
Fixed effects:
               Estimate Std. Error df t value Pr(>|t|)
(Intercept) 1966.4674 50.4203 97.9998 39.001 < 2e-16
time -119.7417 20.0746 97.9996 -5.965 0.0000000389
I(time^2) 13.3036 3.4167 97.9997 3.894 0.00018
age80 22.2782 8.7324 97.9998 2.551 0.01228
reas22 -27.1004 11.2829 97.9998 -2.402 0.01820
time:age80 -6.4921 3.4768 97.9996 -1.867 0.06485<br>I(time^2):age80 0.9601 0.5917 97.9996 1.623 0.10790
I(time^2):age80 0.9601 0.5917 97.9996 1.623 0.10790
time:reas22 -3.5917 4.4922 97.9996 -0.800 0.42591
I(time^2):reas22 1.1575 0.7646 97.9996 1.514 0.13326
```
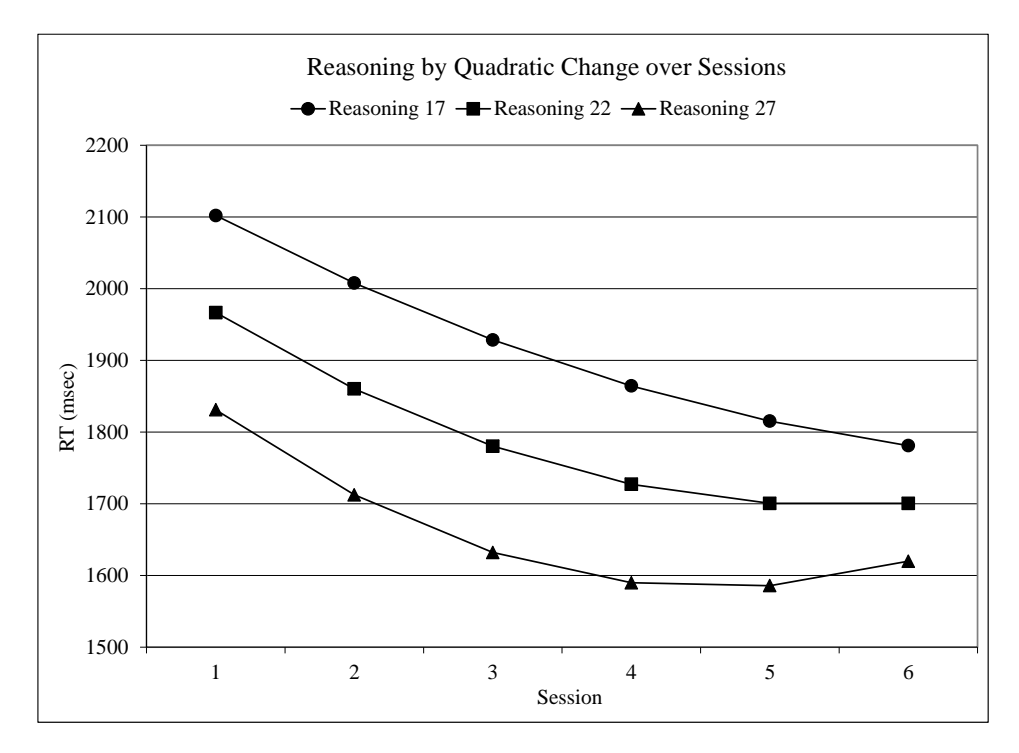

See excel workbook online for how this plot was made

**print("DF=3 Wald Test for all Reasoning Slopes") contestMD(QReas, ddf="Satterthwaite", L=rbind(c(0,0,0,0,1,0,0,0,0),c(0,0,0,0,0,0,0,1,0),c(0,0,0,0,0,0,0,0,1)))**

 Sum Sq Mean Sq NumDF DenDF F value Pr(>F) 1 261471.2 87157.07 3 97.99995 **4.293836 0.006844106**

## **Simple Slopes of Interactions**  $(T = S_{\text{e}} \cdot S_{\text{t}} - 1)$ **:**

Linear Time =  $\gamma_{10} + \gamma_{20}(2T) + \gamma_{11}(Age_i - 80) + \gamma_{21}(2T)(Age_i - 80) + \gamma_{12}(Reas_i - 22) + \gamma_{22}(2T)(Reas_i - 22)$ 

**print("Simple linear time slope: sessions 1, 3, 5 for reas 17, 22, 27 (-1SD, M, +1 SD of reas22)") print("Use 2\*time for both quadratic terms, hold age80=0") print("Linear Time: S1, Reas 17"); contest1D(QReas, ddf="Satterthwaite", L=c(0,1,0,0,0,0,0,-5, 0)) print("Linear Time: S3, Reas 17"); contest1D(QReas, ddf="Satterthwaite", L=c(0,1,4,0,0,0,0,-5,-20)) print("Linear Time: S5, Reas 17"); contest1D(QReas, ddf="Satterthwaite", L=c(0,1,8,0,0,0,0,-5,-40)) print("Linear Time: S1, Reas 22"); contest1D(QReas, ddf="Satterthwaite", L=c(0,1,0,0,0,0,0, 0, 0)) print("Linear Time: S3, Reas 22"); contest1D(QReas, ddf="Satterthwaite", L=c(0,1,4,0,0,0,0, 0, 0)) print("Linear Time: S5, Reas 22"); contest1D(QReas, ddf="Satterthwaite", L=c(0,1,8,0,0,0,0, 0, 0)) print("Linear Time: S1, Reas 27"); contest1D(QReas, ddf="Satterthwaite", L=c(0,1,0,0,0,0,0, 5, 0)) print("Linear Time: S3, Reas 27"); contest1D(QReas, ddf="Satterthwaite", L=c(0,1,4,0,0,0,0, 5, 20)) print("Linear Time: S5, Reas 27"); contest1D(QReas, ddf="Satterthwaite", L=c(0,1,8,0,0,0,0, 5, 40))**

### Estimates (from SAS for better organization)

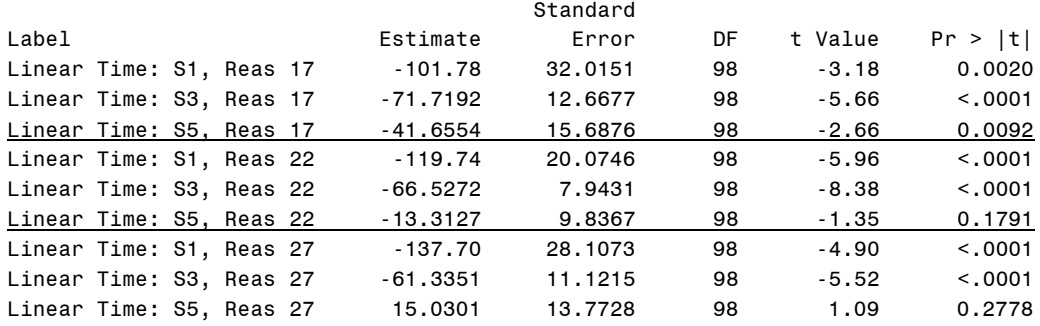

Quadratic Time =  $\gamma_{20} + \gamma_{21}(Age_i - 80) + \gamma_{21}(Reas_i - 22)$ 

**print("Simple quadratic time slope for reas 17, 22, 27 (-1SD, M, +1 SD of reas22), hold age80=0") print("Quadratic Time: Reas 17"); contest1D(QReas, ddf="Satterthwaite", L=c(0,0,1,0,0,0,0,0,-5)) print("Quadratic Time: Reas 22"); contest1D(QReas, ddf="Satterthwaite", L=c(0,0,1,0,0,0,0,0, 0)) print("Quadratic Time: Reas 27"); contest1D(QReas, ddf="Satterthwaite", L=c(0,0,1,0,0,0,0,0, 5))** 

### Estimates (from SAS for better organization)

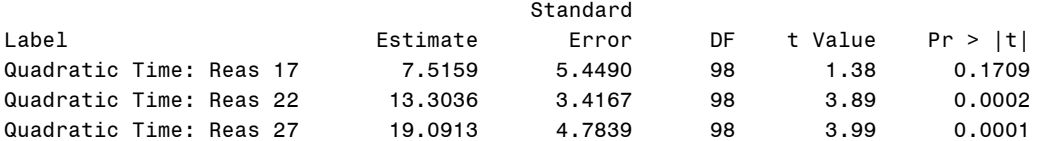

Reasoning Slope =  $\gamma_{02} + \gamma_{12}(T) + \gamma_{22}(T)^2$ 

```
print("Simple reasoning slope at each session (S): use time and time^2")
print("Reasoning Slope: S1"); contest1D(QReas, ddf="Satterthwaite", L=c(0,0,0,0,1,0,0,0, 0))
print("Reasoning Slope: S2"); contest1D(QReas, ddf="Satterthwaite", L=c(0,0,0,0,1,0,0,1, 1))
print("Reasoning Slope: S3"); contest1D(QReas, ddf="Satterthwaite", L=c(0,0,0,0,1,0,0,2, 4))
print("Reasoning Slope: S4"); contest1D(QReas, ddf="Satterthwaite", L=c(0,0,0,0,1,0,0,3, 9))
print("Reasoning Slope: S5"); contest1D(QReas, ddf="Satterthwaite", L=c(0,0,0,0,1,0,0,4,16))
print("Reasoning Slope: S6"); contest1D(QReas, ddf="Satterthwaite", L=c(0,0,0,0,1,0,0,5,25))
```
#### Estimates (from SAS for better organization)

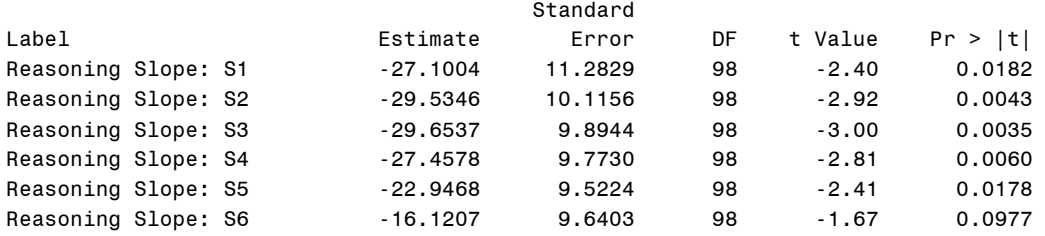

Reasoning\*Time Slope =  $\gamma_{12}$  + 2 $\gamma_{22}$ (T)

```
print("Simple reasoning*linear time interaction slope at each session (S): use 2*time")
print("Reasoning*Linear Time: S1"); contest1D(QReas, ddf="Satterthwaite", L=c(0,0,0,0,0,0,0,1, 0))
print("Reasoning*Linear Time: S2"); contest1D(QReas, ddf="Satterthwaite", L=c(0,0,0,0,0,0,0,1, 2))
print("Reasoning*Linear Time: S3"); contest1D(QReas, ddf="Satterthwaite", L=c(0,0,0,0,0,0,0,1, 4))
print("Reasoning*Linear Time: S4"); contest1D(QReas, ddf="Satterthwaite", L=c(0,0,0,0,0,0,0,1, 6))
print("Reasoning*Linear Time: S5"); contest1D(QReas, ddf="Satterthwaite", L=c(0,0,0,0,0,0,0,1, 8))
print("Reasoning*Linear Time: S6"); contest1D(QReas, ddf="Satterthwaite", L=c(0,0,0,0,0,0,0,1,10))
                 Estimates (from SAS for better organization) 
                                 Standard
Label Estimate Error DF t Value Pr > |t|
Reasoning*Linear Time: S1 -3.5917 4.4922 98 -0.80 0.4259
Reasoning*Linear Time: S2 -1.2767 3.0547 98 -0.42 0.6769
Reasoning*Linear Time: S3 1.0384 1.7775 98 0.58 0.5604
Reasoning*Linear Time: S4 3.3535 1.2900 98 2.60 0.0108
Reasoning*Linear Time: S5 5.6686 2.2012 98 2.58 0.0115
Reasoning*Linear Time: S6 7.9836 3.5642 98 2.24 0.0274
# Effect sizes using custom functions
TotalR2(data=Example7b, dvName="nm3rt", model1=QAge, name1="Age", 
        model2=QReas, name2="Reasoning*Quad")
   totalR2.1 totalR2.2 changeR2
1 0.1068511 0.1608621 0.05401102
PseudoR2(data=Example7b, baseModel=QUnc, model1=QAge, name1="Age", 
        model2=QReas, name2="Reasoning*Quad")
Pseudo-R2 and Change in Pseudo-R2 for Age vs Reasoning*Quad 
         term base model1 model2 pseudoR2.model1 pseudoR2.model2 pseudoR2.change
1 (Intercept) 276206.2261 247691.1000 235541.1580 0.1032 0.1472 0.0440
2 time 25839.6306 25082.6896 25228.3489 0.0293 0.0237 -0.0056
3 I(time^2) 634.4598 629.5866 614.4702 0.0077 0.0315 0.0238
7 Residual 20298.2117 20298.1640 20298.1819 0.0000 0.0000 -0.0000
```
From these results *it appears* we could remove both the interaction of reasoning with both the linear and quadratic time slopes, but keep in mind how correlated those terms are… let's see what happens if we just remove just the reasoning\*quadratic time interaction for now.

**\_\_\_\_\_\_\_\_\_\_\_\_\_\_\_\_\_\_\_\_\_\_\_\_\_\_\_\_\_\_\_\_\_\_\_\_\_\_\_\_\_\_\_\_\_\_\_\_\_\_\_\_\_\_\_\_\_\_\_\_\_\_\_\_\_\_\_\_\_\_\_\_\_\_\_\_\_\_\_\_\_\_\_\_\_\_\_**

## **2d. Quadratic Model Removing Reasoning Predicting Quadratic Time Slope**

 $(Session_{ti} -1) + \beta_{2i} (Session_{ti} -1)^2$ **Level 1:**  $y_{ti} = \beta_{0i} + \beta_{1i}$  (Session<sub>ti</sub> -1) +  $\beta_{2i}$  (Session<sub>ti</sub> -1)<sup>2</sup> +  $e_{ti}$ 

**Level 2:** 

**Intercept:** 
$$
\beta_{0i} = \gamma_{00} + \gamma_{01} (Age_i - 80) + \gamma_{02} (Reason_i - 22) + U_{0i}
$$

**Linear:** 
$$
\beta_{1i} = \gamma_{10} + \gamma_{11} (Age_i - 80) + \gamma_{12} (Reason_i - 22) + U_{1i}
$$

Quadratic:  $\beta_{2i} = \gamma_{20} + \gamma_{21} (Age_i - 80)$  + 80)  $+U_{2i}$ 

**Fixed-Effect-Predicted Outcome (T = Session<sub>ti</sub> −1):** 

$$
\hat{y}_{ti} = \gamma_{00} + \gamma_{10} (T) + \gamma_{20} (T)^{2}
$$
  
+  $\gamma_{01} (Age_{i} - 80) + \gamma_{11} (T) (Age_{i} - 80) + \gamma_{21} (T)^{2} (Age_{i} - 80)$   
+  $\gamma_{02} (Reas_{i} - 22) + \gamma_{12} (T) (Reas_{i} - 22)$ 

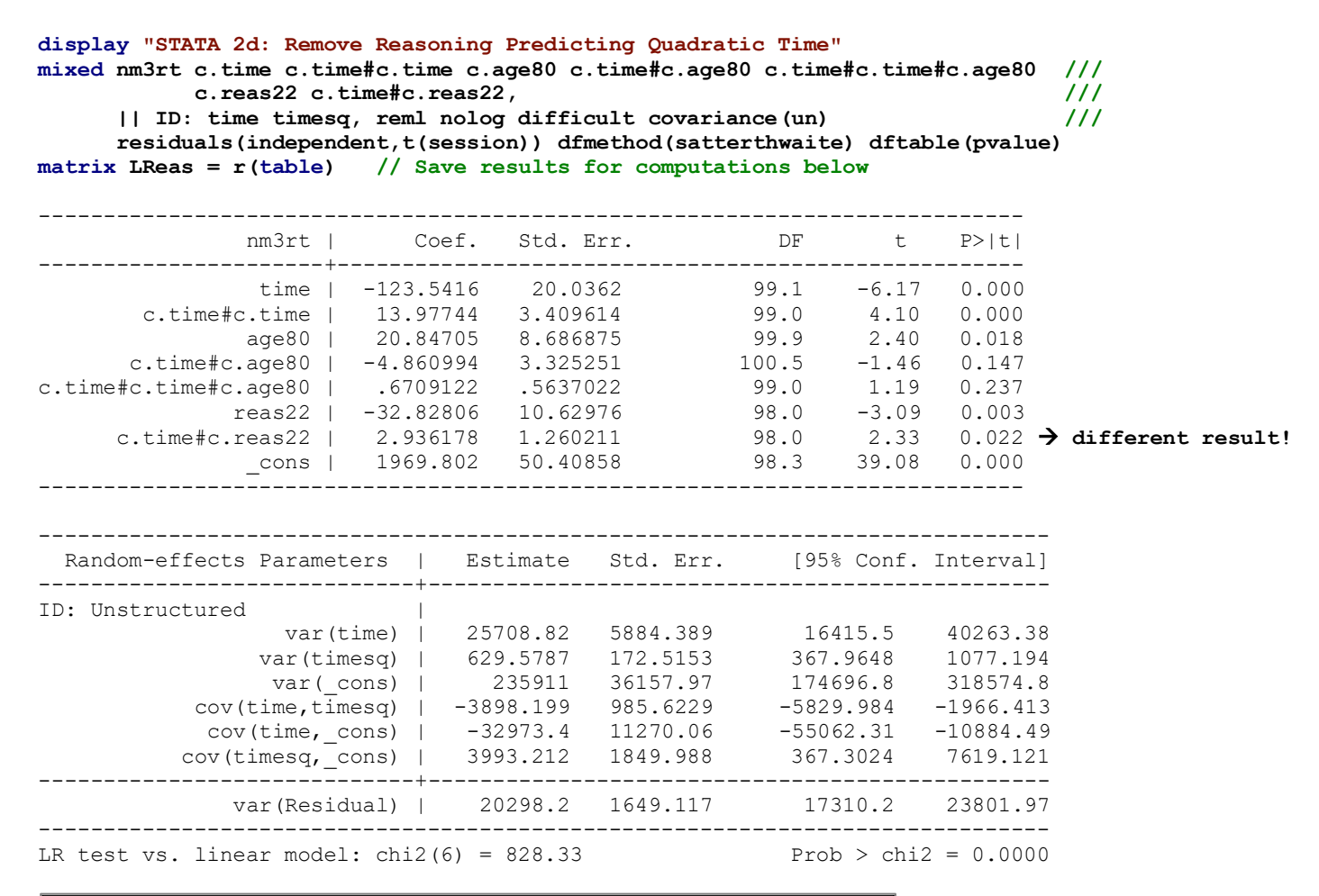

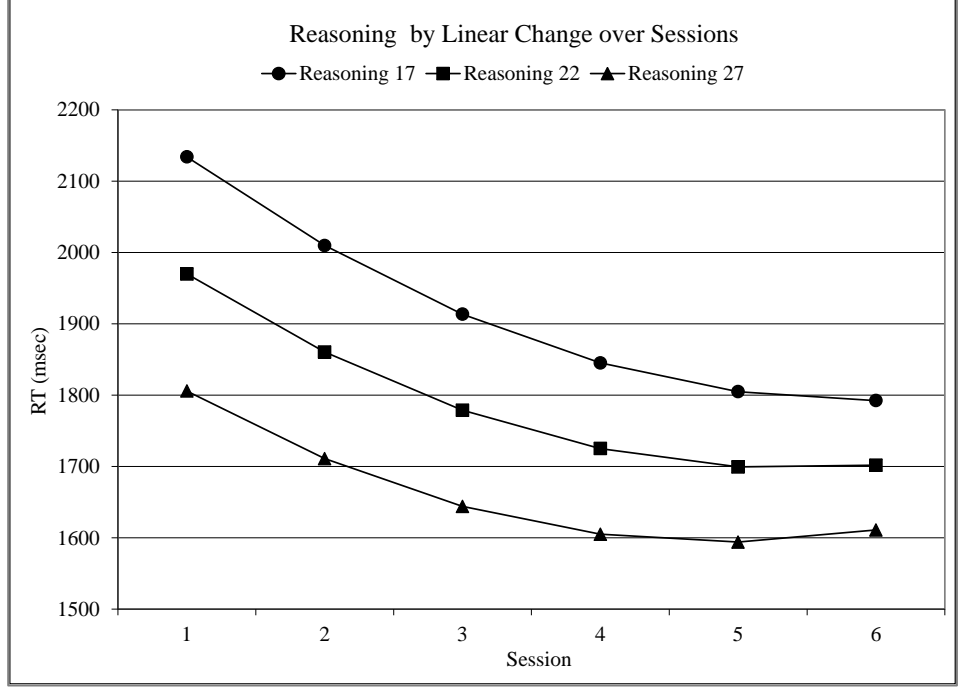

See excel workbook online for how this plot was made

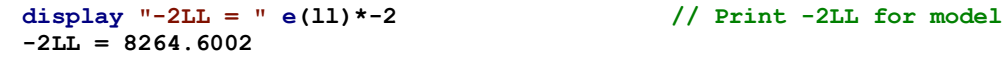

**estat recovariance, relevel(ID) correlation // GCORR matrix**

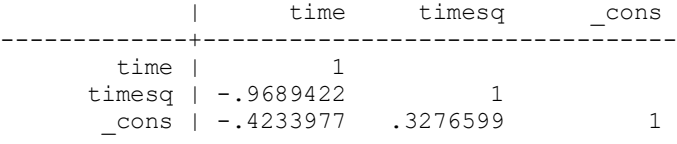

**// DF=2 Wald test for all Reasoning Slopes test (c.reas22=0)(c.time#c.reas22=0), small** 

> $F(2, 98.00) = 5.29$ <br>Prob > F = 0.0066  $Prob$  >  $F =$

### **Simple Slopes of Interactions (T = Session<sub>ti</sub>**  $-1$ **):**

Linear Time =  $\gamma_{10} + \gamma_{20}(2T) + \gamma_{11}(Age_i - 80) + \gamma_{21}(2T)(Age_i - 80) + \gamma_{12}(Reas_i - 22)$ 

**// Simple linear time slope at session 1, 3, 5 for reas 17, 22, 27 (-1SD, M, +1 SD of age80) margins, at(c.age80=0 c.reas22=(-5(5)5) c.time=(0(2)4)) dydx(c.time) df(98) // As given below // Use 2\*time for quadratic term, hold age80=0 lincom c.time\*1 + c.time#c.time\*0 + c.time#c.reas22\*-5, small // S1, Reas 17**

**lincom c.time\*1 + c.time#c.time\*4 + c.time#c.reas22\*-5, small // S3, Reas 17 lincom c.time\*1 + c.time#c.time\*8 + c.time#c.reas22\*-5, small // S5, Reas 17 lincom c.time\*1 + c.time#c.time\*0 + c.time#c.reas22\*0 , small // S1, Reas 22 lincom c.time\*1 + c.time#c.time\*4 + c.time#c.reas22\*0 , small // S3, Reas 22 lincom c.time\*1 + c.time#c.time\*8 + c.time#c.reas22\*0 , small // S5, Reas 22 lincom c.time\*1 + c.time#c.time\*0 + c.time#c.reas22\*5 , small // S1, Reas 27 lincom c.time\*1 + c.time#c.time\*4 + c.time#c.reas22\*5 , small // S3, Reas 27 lincom c.time\*1 + c.time#c.time\*8 + c.time#c.reas22\*5 , small // S5, Reas 27**

#### Estimates (from SAS for better organization)

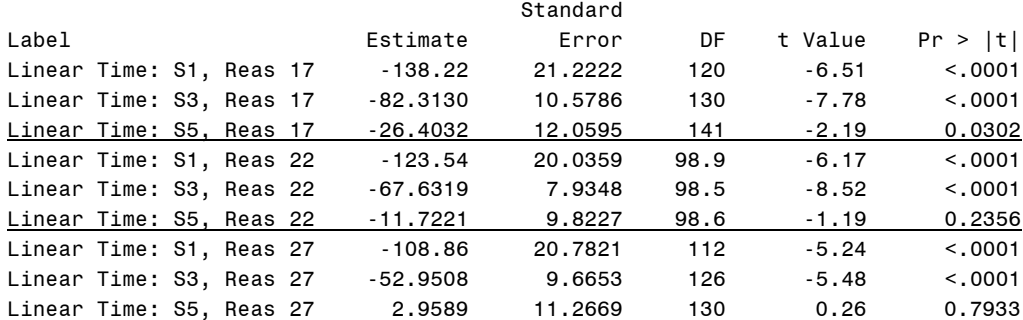

Reasoning Slope =  $\gamma_{02} + \gamma_{12}(T)$ 

**// Simple reasoning slope at each session (S): use time only margins, at(c.age80=0 c.time=(0(1)5)) dydx(c.reas22) df(98) // As given below lincom c.reas22\*1 + c.time#c.reas22\*0, small // S1 lincom c.reas22\*1 + c.time#c.reas22\*1, small // S2 lincom c.reas22\*1 + c.time#c.reas22\*2, small // S3 lincom c.reas22\*1 + c.time#c.reas22\*3, small // S4 lincom c.reas22\*1 + c.time#c.reas22\*4, small // S5 lincom c.reas22\*1 + c.time#c.reas22\*5, small // S6**

## Estimates (from SAS for better organization)

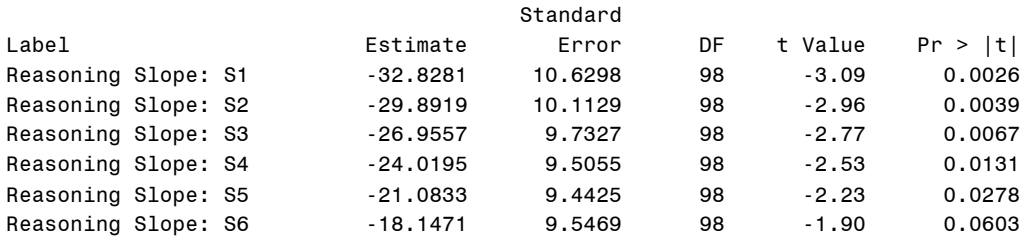

```
// Get adjusted means per session and reasoning (start(by)end), hold age80=0
margins, at(c.time=(0(1)5) c.reas22=(-5 0 5)) vsquish 
marginsplot // Plot adjusted means (not shown) 
// Build total-R2 
predict predLReas // Save yhat
quietly corr predLReas nm3rt // Get total-r to make R2
global R2LReas = r(rho)^2 // Save total-R2 for comparison
display "Total-R2 = " $R2LReas // Print total-R2 relative to empty model
display "Change in Total-R2 = " $R2LReas - $R2QAge 
// Save variances and compute pseudo-R2 and change in pseudo-R2
matrix list LReas
global LReasIntVar = exp(LReas[1,11])^2 // Save as L2 random intercept variance<br>global LReasLinVar = exp(LReas[1,9])^2 // Save as L2 random linear time variance
global LReasLinVar = exp(LReas[1,9])<sup>2</sup>
global LReasQuaVar = exp(LReas[1,10])^2 // Save as L2 random quadratic time variance
global LReasResVar = exp(LReas[1,15])^2 // Save as L1 residual variance 
display "Pseudo-R2 for Intercept = " 1-($LReasIntVar/$QUncIntVar)
display "Pseudo-R2 for Linear Time = " 1-($LReasLinVar/$QUncLinVar)
display "Pseudo-R2 for Quadratic Time = " 1-($LReasQuaVar/$QUncQuaVar)<br>display "Pseudo-R2 for Residual = " 1-($LReasResVar/$QUncResVar)
display "Pseudo-R2 for Residual = "
display "Change in Pseudo-R2 for Intercept = " (1-($LReasIntVar/$QUncIntVar)) ///
                                                        - (1-($QAgeIntVar/$QUncIntVar)) 
display "Change in Pseudo-R2 for Linear Time = " (1-($LReasLinVar/$QUncLinVar)) ///
                                                        - (1-($QAgeLinVar/$QUncLinVar)) 
display "Change in Pseudo-R2 for Quadratic Time = " (1-($LReasQuaVar/$QUncQuaVar)) ///
                                                        - (1-($QAgeQuaVar/$QUncQuaVar)) 
display "Change in Pseudo-R2 for Residual = " (1-($LReasResVar/$QUncResVar)) ///
                                                        - (1-($QAgeResVar/$QUncResVar)) 
print("R 2d: Remove Reasoning Predicting Quadratic Time")
LReas = lmer(data=Example7b, REML=TRUE, control=lmerControl(optimizer="Nelder Mead"),
               formula=nm3rt~1+time+I(time^2)+age80+reas22 +time:age80 +I(time^2):age80
                       +time:reas22 +(1+time+I(time^2)|ID))
```

```
print("Show results with -2LL using Satterthwaite DDF") 
llikAIC(LReas, chkREML=FALSE); summary(LReas, ddf="Satterthwaite")
```

```
print("DF=2 Wald Test for all Reasoning Slopes")
contestMD(LReas, ddf="Satterthwaite", L=rbind(c(0,0,0,0,1,0,0,0),c(0,0,0,0,0,0,0,1)))
```
## **Simple Slopes of Interactions (T = Session<sub>ti</sub>**  $-1$ **):**

Linear Time =  $\gamma_{10} + \gamma_{20}(2T) + \gamma_{11}(Age_i - 80) + \gamma_{21}(2T)(Age_i - 80) + \gamma_{12}(Reas_i - 22)$ 

```
print("Simple linear slope: sessions 1, 3, 5 for reas 17, 22, 27 (-1SD, M, +1 SD of reas22)")
print("Use 2*time for quadratic term, hold age80=0")
print("Linear Time: S1, Reas 17"); contest1D(LReas, ddf="Satterthwaite", L=c(0,1,0,0,0,0,0,-5)) 
print("Linear Time: S3, Reas 17"); contest1D(LReas, ddf="Satterthwaite", L=c(0,1,4,0,0,0,0,-5)) 
print("Linear Time: S5, Reas 17"); contest1D(LReas, ddf="Satterthwaite", L=c(0,1,8,0,0,0,0,-5)) 
print("Linear Time: S1, Reas 22"); contest1D(LReas, ddf="Satterthwaite", L=c(0,1,0,0,0,0,0, 0)) 
print("Linear Time: S3, Reas 22"); contest1D(LReas, ddf="Satterthwaite", L=c(0,1,4,0,0,0,0, 0)) 
print("Linear Time: S5, Reas 22"); contest1D(LReas, ddf="Satterthwaite", L=c(0,1,8,0,0,0,0, 0)) 
print("Linear Time: S1, Reas 27"); contest1D(LReas, ddf="Satterthwaite", L=c(0,1,0,0,0,0,0, 5))
print("Linear Time: S3, Reas 27"); contest1D(LReas, ddf="Satterthwaite", L=c(0,1,4,0,0,0,0, 5))
print("Linear Time: S5, Reas 27"); contest1D(LReas, ddf="Satterthwaite", L=c(0,1,8,0,0,0,0, 5))
```

```
Reasoning Slope = \gamma_{02} + \gamma_{12}(T)
```

```
print("Simple reasoning slope at each session (S): use time and time^2")
print("Reasoning Slope: S1"); contest1D(LReas, ddf="Satterthwaite", L=c(0,0,0,0,1,0,0,0))
print("Reasoning Slope: S2"); contest1D(LReas, ddf="Satterthwaite", L=c(0,0,0,0,1,0,0,1))
print("Reasoning Slope: S3"); contest1D(LReas, ddf="Satterthwaite", L=c(0,0,0,0,1,0,0,2))
print("Reasoning Slope: S4"); contest1D(LReas, ddf="Satterthwaite", L=c(0,0,0,0,1,0,0,3))
print("Reasoning Slope: S5"); contest1D(LReas, ddf="Satterthwaite", L=c(0,0,0,0,1,0,0,4))
print("Reasoning Slope: S6"); contest1D(LReas, ddf="Satterthwaite", L=c(0,0,0,0,1,0,0,5))
```

```
# Effect sizes using custom functions
TotalR2(data=Example7b, dvName="nm3rt", model1=QAge, name1="Age", 
       model2=LReas, name2="Reasoning*Lin")
  totalR2.1 totalR2.2 changeR2
1 0.1068511 0.1600643 0.05321322
PseudoR2(data=Example7b, baseModel=QUnc, model1=QAge, name1="Age", 
       model2=LReas, name2="Reasoning*Lin")
Pseudo-R2 and Change in Pseudo-R2 for Age vs Reasoning*Lin 
       term base model1 model2 pseudoR2.model1 pseudoR2.model2 pseudoR2.change
1 (Intercept) 276206.2261 247691.1000 235910.2146 0.1032 0.1459 0.0427
2 time 25839.6306 25082.6896 25709.0953 0.0293 0.0051 -0.0242
3 I(time^2) 634.4598 629.5866 629.5864 0.0077 0.0077 0.0000
7 Residual 20298.2117 20298.1640 20298.1835 0.0000 0.0000 -0.0000
```
# **2e. Quadratic Model adding Education Group Predicting Intercept, Linear Time, and Quadratic Time**

 $(Session_{ti} -1) + \beta_{2i} (Session_{ti} -1)^2$ **Level 1:**  $y_{ti} = \beta_{0i} + \beta_{1i}$  (Session<sub>ti</sub> -1) +  $\beta_{2i}$  (Session<sub>ti</sub> -1)<sup>2</sup> +  $e_{ti}$ **Level 2:** 

**Intercept:** 
$$
\beta_{0i} = \gamma_{00} + \gamma_{01} (Age_i - 80) + \gamma_{02} (Reas_i - 22) + \gamma_{03} (Lowv s MedEd_i) + \gamma_{04} (Lowv s HighEd_i) + U_{0i}
$$
  
\n**Linear:**  $\beta_{1i} = \gamma_{10} + \gamma_{11} (Age_i - 80) + \gamma_{12} (Reas_i - 22) + \gamma_{13} (Lowv s MedEd_i) + \gamma_{14} (Lowv s HighEd_i) + U_{1i}$   
\n**Quadratic:**  $\beta_{2i} = \gamma_{20} + \gamma_{21} (Age_i - 80) + \gamma_{23} (Lowv s MedEd_i) + \gamma_{24} (Lowv s HighEd_i) + U_{2i}$ 

**Fixed-Effect-Predicted Outcome (T = Session<sub>ti</sub> −1):** 

$$
\hat{y}_{ti} = \gamma_{00} + \gamma_{10} (T) + \gamma_{20} (T)^{2}
$$
\n
$$
+ \gamma_{01} (Age_{i} - 80) + \gamma_{11} (T) (Age_{i} - 80) + \gamma_{21} (T)^{2} (Age_{i} - 80)
$$
\n
$$
+ \gamma_{02} (Reas_{i} - 22) + \gamma_{12} (T) (Reas_{i} - 22) + \gamma_{22} (T)^{2} (Reas_{i} - 22)
$$
\n
$$
+ \gamma_{03} (LowvsMedEd_{i}) + \gamma_{13} (T) (LowvsMedEd_{i}) + \gamma_{23} (T)^{2} (LowvsMedEd_{i})
$$
\n
$$
+ \gamma_{04} (LowvsHighEd_{i}) + \gamma_{14} (T) (LowvsHighEd_{i}) + \gamma_{24} (T)^{2} (LowvsHighEd_{i})
$$

## **Simple Slopes of Interactions (T = Session<sub>ti</sub>**  $-1$ **):**

```
Linear Time = \gamma_{10} + \gamma_{20}(2T) + \gamma_{11}(Age_i - 80) + \gamma_{21}(2T)(Age_i - 80) + \gamma_{12}(Reas_i - 22)+ \gamma_{13}(LowvsMedEd<sub>i</sub>) + \gamma_{23}(2T)(LowvsMedEd<sub>i</sub>) + \gamma_{14}(LowvsHighEd<sub>i</sub>) + \gamma_{24}(2T)(LowvsHighEd<sub>i</sub>)
```
Quadratic Time =  $\gamma_{20} + \gamma_{21}(\text{Age}_i - 80) + \gamma_{23}(\text{LowvsMedEd}_i) + \gamma_{24}(\text{LowvsHighEd}_i)$ 

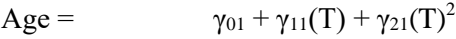

```
Reasoning = \gamma_{02} + \gamma_{12}(\text{T})
```

```
display "STATA 2e: Keep Age & Reas, Add Education Predicting Intercept, Linear, and Quadratic"
mixed nm3rt c.time c.time#c.time c.age80 c.time#c.age80 c.time#c.time#c.age80 ///
            c.reas22 c.time#c.reas22 i.educgrp c.time#i.educgrp c.time#c.time#i.educgrp, /// 
      || ID: time timesq, variance reml difficult covariance(un) ///
      residuals(independent,t(session)) dfmethod(satterthwaite) dftable(pvalue) 
matrix QEduc = r(table) // Save results for computations below
display "-2LL = " e(ll)*-2 // Print -2LL for model 
estat recovariance, relevel(ID) correlation // GCORR matrix
```
**// DF=2 Wald test for education on intercept, linear, quadratic, and DF=6 joint test contrast i.educgrp c.time#i.educgrp c.time#c.time#i.educgrp, small overall**

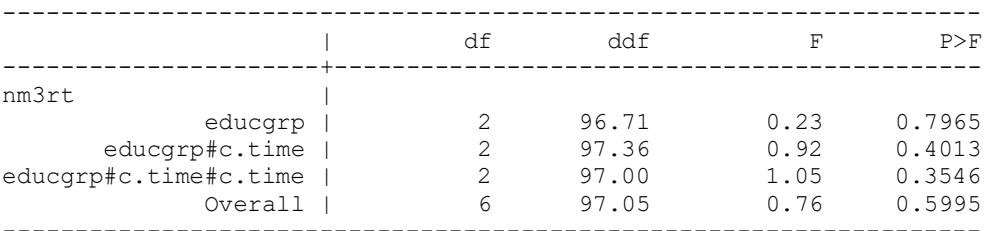

**// Estimating adjusted means and mean diffs per group at first and last session margins i.educgrp, at(c.time=(0 5) c.age80=0 c.reas22=0) margins i.educgrp, at(c.time=(0) c.age80=0 c.reas22=0) pwcompare(pveffects) df(96) margins i.educgrp, at(c.time=(5) c.age80=0 c.reas22=0) pwcompare(pveffects) df(96)** 

```
// Contrasts between groups on intercept, linear, and quadratic slopes
test 1.educgrp=3.educgrp, small // 1Low vs 3High: Intercept
test 2.educgrp=3.educgrp, small <br>test 1.educgrp=2.educgrp, small <br>// 1Low vs 2Med: Intercept
test 1.educgrp=2.educgrp, small
test 1.educgrp#c.time=3.educgrp#c.time, small // 1Low vs 3High: Linear Time
test 2.educgrp#c.time=3.educgrp#c.time, small \frac{1}{2} // 2Med vs 3High: Linear Time<br>test 1.educgrp#c.time=2.educgrp#c.time, small // 1Low vs 2Med: Linear Time
test 1.educgrp#c.time=2.educgrp#c.time, small
test 1.educgrp#c.time#c.time=3.educgrp#c.time#c.time, small // 1Low vs 3High: Quadratic Time
test 2.educgrp#c.time#c.time=3.educgrp#c.time#c.time, small // 2Med vs 3High: Quadratic Time
test 1.educgrp#c.time#c.time=2.educgrp#c.time#c.time, small // 1Low vs 2Med: Quadratic Time
// Get adjusted means per session and reasoning (start(by)end), hold age80=0
margins, at(c.age80=0 c.reas22=0 c.time=(0(1)5) educgrp=(1 2 3))
marginsplot // Plot adjusted means 
// Build total-R2
predict predQEduc // Save yhat
quietly corr predQEduc nm3rt // Get total-r to make R2
global R2QEduc = r(rho)^2 // Save total-R2 for comparison
display "Total-R2 = " $R2QEduc // Print total-R2 relative to empty model
display "Change in Total-R2 = " $R2QEduc - $R2LReas 
// Save variances and compute pseudo-R2 and change in pseudo-R2
matrix list QEduc
global QEducIntVar = exp(QEduc[1,20])^2 // Save as L2 random intercept variance
global QEducLinVar = exp(QEduc[1,18])^2 // Save as L2 random linear time variance
                                         // Save as L2 random quadratic time variance
global QEducResVar = exp(QEduc[1,24])^2 // Save as L1 residual variance 
display "Pseudo-R2 for Intercept = "
display "Pseudo-R2 for Linear Time = " 1-($QEducLinVar/$QUncLinVar)
display "Pseudo-R2 for Quadratic Time = " 1-($QEducQuaVar/$QUncQuaVar)
display "Pseudo-R2 for Residual = "
display "Change in Pseudo-R2 for Intercept = " (1-($QEducIntVar/$QUncIntVar)) ///
                                                     - (1-($LReasIntVar/$QUncIntVar)) 
display "Change in Pseudo-R2 for Linear Time = " (1-($QEducLinVar/$QUncLinVar)) ///
                                                     - (1-($LReasLinVar/$QUncLinVar)) 
display "Change in Pseudo-R2 for Quadratic Time = " (1-($QEducQuaVar/$QUncQuaVar)) ///
                                                    - (1-($LReasQuaVar/$QUncQuaVar)) 
display "Change in Pseudo-R2 for Residual = " (1-($QEducResVar/$QUncResVar)) ///
                                                    - (1-($LReasResVar/$QUncResVar)) 
print("R 2e: Keep Age & Reasoning, Add Education Predicting Intercept, Linear, and Quadratic")
print("LMER re-orders all main effects to be first, so I wrote them in that order")
QEduc = lmer(data=Example7b, REML=TRUE, control=lmerControl(optimizer="Nelder_Mead"),
```

```
 formula=nm3rt~1+time+I(time^2)+age80+reas22+factor(educgrp) 
         +time:age80 +I(time^2):age80 +time:reas22 +time:factor(educgrp)
```

```
 +I(time^2):factor(educgrp) +(1+time+I(time^2)|ID))
```

```
print("Show results with -2LL using Satterthwaite DDF")
```

```
llikAIC(QEduc, chkREML=FALSE); summary(QEduc, ddf="Satterthwaite");
```
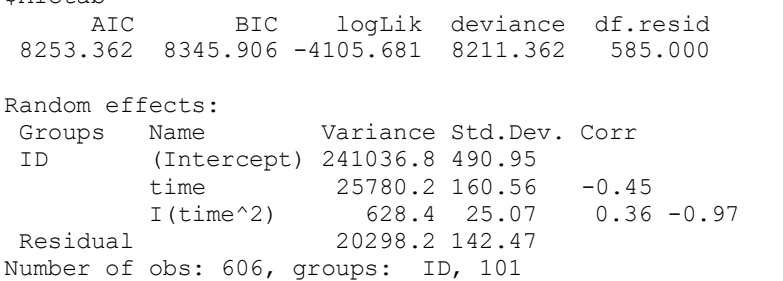

Fixed effects:

 $$ATC+2h$ 

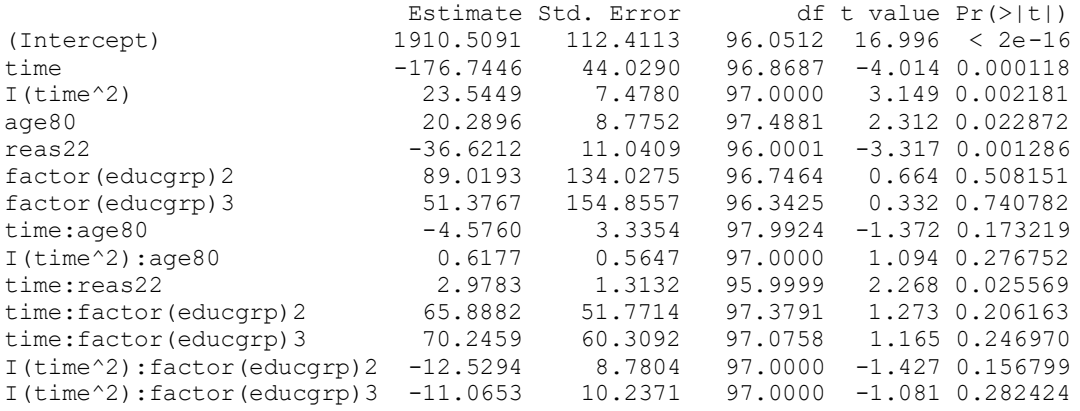

## **print("DF=2 Wald Test for Each Education Effect") anova(QEduc)**

Type III Analysis of Variance Table with Satterthwaite's method

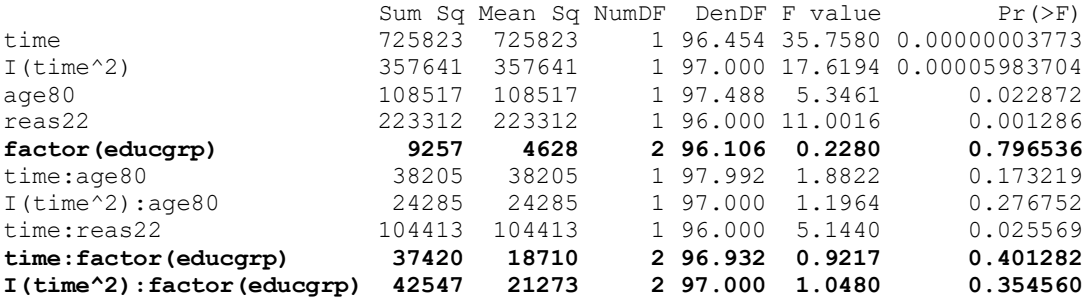

#### **print("DF=6 Wald Test for all Education Slopes")**

**contestMD(QEduc, ddf="Satterthwaite", L=rbind( c(0,0,0,0,0,1,0,0,0,0,0,0,0,0),c(0,0,0,0,0,0,1,0,0,0,0,0,0,0), c(0,0,0,0,0,0,0,0,0,0,1,0,0,0),c(0,0,0,0,0,0,0,0,0,0,0,1,0,0), c(0,0,0,0,0,0,0,0,0,0,0,0,1,0),c(0,0,0,0,0,0,0,0,0,0,0,0,0,1)))**

 Sum Sq Mean Sq NumDF DenDF F value Pr(>F) 1 93120.35 15520.06 6 96.32969 **0.7646034 0.5995175**

**print("Adjusted means and diffs per group only for education simple main effect") print("Education diffs at session 1") Qs1mean = ref\_grid(QEduc, at=list(time1=0,age80=0,reas22=0), disable.pbkrtest=TRUE) emmeans(Qs1mean, pairwise~educgrp, lmer.df="satterthwaite", adjust="none")**

\$emmeans

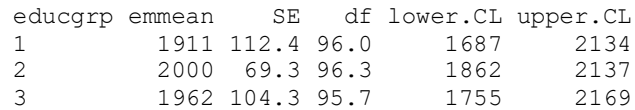

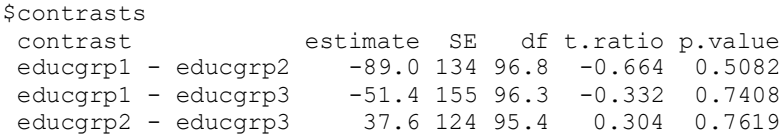

#### **print("Education diffs at session 6")**

**Qs6mean = ref\_grid(QEduc, at=list(time1=5,age80=0,reas22=0), disable.pbkrtest=TRUE) emmeans(Qs6mean, pairwise~educgrp, lmer.df="satterthwaite", adjust="none")**

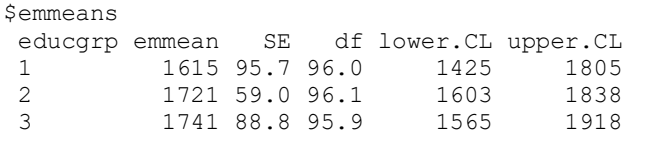

# \$contrasts

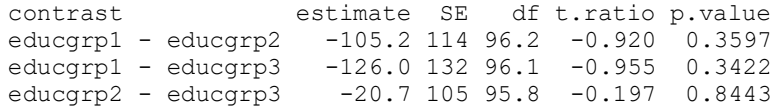

**print("Specific education group differences on intercept, time1 and slope16") print("1Low vs 3High Educ: Intercept"); contest1D(QEduc, ddf="Satterthwaite", L=c(0,0,0,0,0,-1,0,0,0,0,0,0,0,0)) print("2Med vs 3High Educ: Intercept"); contest1D(QEduc, ddf="Satterthwaite", L=c(0,0,0,0,0,0,-1,0,0,0,0,0,0,0)) print("1Low vs 2Med Educ: Intercept"); contest1D(QEduc, ddf="Satterthwaite", L=c(0,0,0,0,0,-1,1,0,0,0,0,0,0,0)) print("1Low vs 3High Educ: Linear"); contest1D(QEduc, ddf="Satterthwaite", L=c(0,0,0,0,0,0,0,0,0,0,-1,0,0,0)) print("2Med vs 3High Educ: Linear"); contest1D(QEduc, ddf="Satterthwaite", L=c(0,0,0,0,0,0,0,0,0,0,0,-1,0,0)) print("1Low vs 2Med Educ: Linear"); contest1D(QEduc, ddf="Satterthwaite", L=c(0,0,0,0,0,0,0,0,0,0,-1,1,0,0)) print("1Low vs 3High Educ: Quadratic"); contest1D(QEduc, ddf="Satterthwaite", L=c(0,0,0,0,0,0,0,0,0,0,0,0,-1,0)) print("2Med vs 3High Educ: Quadratic"); contest1D(QEduc, ddf="Satterthwaite", L=c(0,0,0,0,0,0,0,0,0,0,0,0,0,-1)) print("1Low vs 2Med Educ: Quadratic"); contest1D(QEduc, ddf="Satterthwaite", L=c(0,0,0,0,0,0,0,0,0,0,0,0,-1,1))** 

## Estimates (from SAS for better organization)

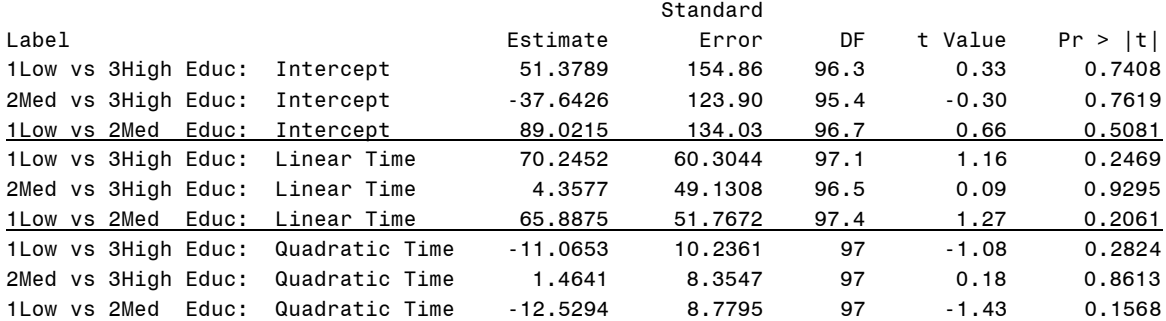

#### **# Effect sizes using custom functions**

**TotalR2(data=Example7b, dvName="nm3rt", model1=LReas, name1="Reasoning\*Linear", model2=QEduc, name2="Education")**

 totalR2.1 totalR2.2 changeR2 1 0.1600643 0.1723062 0.01224183

**PseudoR2(data=Example7b, baseModel=QUnc, model1=LReas, name1="Reasoning\*Linear", model2=QEduc, name2="Education")**

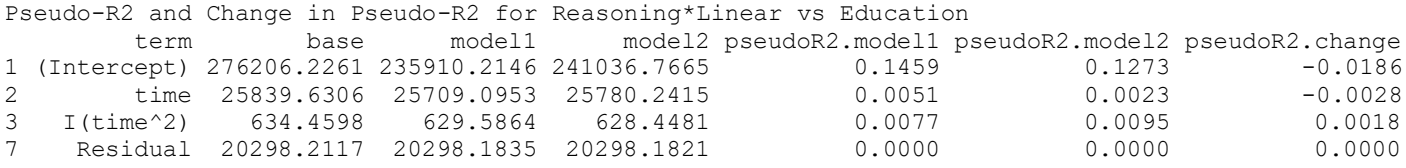

**\_\_\_\_\_\_\_\_\_\_\_\_\_\_\_\_\_\_\_\_\_\_\_\_\_\_\_\_\_\_\_\_\_\_\_\_\_\_\_\_\_\_\_\_\_\_\_\_\_\_\_\_\_\_\_\_\_\_\_\_\_\_\_\_\_\_\_\_\_\_\_\_\_\_\_\_\_\_\_\_\_\_\_\_\_\_\_\_\_\_\_\_\_\_\_**

Based on the lack of significance of the effect of education, I'd say we're done with this model (I had previously tried age\*reasoning, and none of those higher-order effects were significant).

The age\*quadratic interaction could probably be removed, but I choose to leave it in as a control.

## **Simple Processing Speed: Example Conditional Models of Change Results**

The extent to which individual differences in response time (RT) in milliseconds over six sessions for a simple processing speed test (number match three) could be predicted from baseline age, abstract reasoning, and education group was examined in a series of multilevel models (i.e., general linear mixed models) in which the six practice sessions at level 1 were modeled as nested within participants at level 2. Residual maximum likelihood (REML) was used to estimate all model parameters; denominator degrees of freedom were estimated using the Satterthwaite method. The significance of new fixed effects was evaluated with univariate and multivariate Wald tests. Session (i.e., the index of time) was centered at the first occasion, age was centered at 80 years, abstract reasoning was centered at 22 (near the sample mean of that predictor), and high-school-level education was the reference group for education level (with two contrasts for bachelor-level education and graduate-level education). Effect size for the fixed effects was evaluated via pseduo- $R^2$  values for the proportion reduction in each variance component, as well as with total- $R^2$ , the squared correlation between the actual outcome and the outcome predicted by the model fixed effects.

## **Piecewise Time Models**

The best-fitting unconditional growth model specified linear decline from sessions  $1-2$  and a second, shallower rate of linear decline from sessions 2–6, along with significant individual differences in the intercept and in each piecewise linear slope. In the unconditional piecewise slopes model, the two fixed slopes for linear change across sessions accounted for 3.74% of the total variance in RT. Intercept reliability (i.e., ICC2) was .9897, and reliability for the two random piecewise slopes was .75 for sessions 1–2 and .66 for sessions 2–6.

Next, age was added as a predictor of the intercept and each piecewise linear slope. Although the three slopes of age together resulted in a significant omnibus effect,  $F(3, 99) = 4.08$ ,  $p < .01$ , only the fixed slope of age on the intercept was significant, indicating that for every additional year of age above 80, RT at the first session was predicted to be significantly higher (slower) by 29.78 ( $p < .001$ ). In terms of pseudo-R<sup>2</sup>, age accounted for 10.56% of the level-2 random intercept variance, 1.90% of the level-2 random variance in linear change from sessions 1–2, and 0.90% of the level-2 random variance in linear change from sessions 2– 6. As expected given that baseline age is a time-invariant predictor, the level-1 residual variance was not reduced. The piecewise session slopes and age together accounted for 10.76% of the variance in RT, a 7.02% increase due to the slopes of age. Although the interactions of age with the linear piecewise slopes were not significant, they were retained in the model to fully control for any age effects on change across sessions before examining the effects of other predictors.

Abstract reasoning was then added as a predictor of the intercept and each piecewise linear slope. The three slopes of abstract reasoning together resulted in a significant omnibus effect,  $F(3, 98) = 3.50$ ,  $p = .018$ . The significant fixed effects of abstract reasoning on the intercept and second slope indicated that for every additional unit of reasoning above 22, RT at the first session was predicted to be significantly lower (faster) by 27.10 ( $p < .001$ ) and to increase by an additional 3.35 ms after session 2. The nonsignificant effect of reasoning on the first slope was retained to facilitate interpretation of the separate effects of reasoning on each aspect of change. Relative to the age-only model, reasoning accounted for an additional 4.25% of the level-2 random intercept variance, none of the level-2 random first slope variance, and 6.96% of the level-2 second slope variance. The piecewise session slopes, age, and reasoning together accounted for 16.13% of the variance in RT, a 5.38% increase due to reasoning.

Education group (high school or less, bachelor's level, or graduate level) was then added as a predictor of the intercept and each linear slope. These six slopes of education did not result in a significant omnibus effect, *F*(6, 96) = 0.73, *p* = .626. No omnibus main effects of education level on the intercept, linear, or quadratic slopes were significant, and no pairwise comparisons were significant as well. Relative to the age and reasoning model, education accounted for no measurable variance in the level-2 random intercept or either level-2 random linear slope. The piecewise session slopes, age, reasoning, and education accounted for 17.36%

of the variance in RT, a 1.23% increase due to education. Finally, we examined the interactive effects of age and reasoning in predicting the intercept and each linear slope, although none was significant. (From here one might remove nonsignificant model effects and/or add other effects as needed to fully answer all research questions…)

## **Quadratic Time Models**

The best-fitting unconditional growth model specified quadratic decline across the six sessions (i.e., a decelerating negative function) with significant individual differences in the intercept, linear, and quadratic time effects. In the unconditional growth model, the fixed effects for linear and quadratic change accounted for 3.67% of the total variance in RT. Intercept reliability (i.e., ICC2) was .9879, and reliability for the random linear and quadratic time slopes was .96 and .94, respectively.

Next, age was added as a predictor of the intercept, linear slope, and quadratic slope. Although the three slopes of age together resulted in a significant omnibus effect,  $F(3, 99) = 4.00$ ,  $p < .01$ , only the fixed effect of age on the intercept was significant, indicating that for every additional year of age above 80, RT at the first session was predicted to be significantly higher (slower) by 29.05 ( $p < .001$ ). In terms of pseudo-R<sup>2</sup>, age accounted for 10.32% of the level-2 random intercept variance, 2.93% of the level-2 random linear slope variance, and 0.77% of the level-2 random quadratic slope variance. As expected given that baseline age is a time-invariant predictor, the level-1 residual variance was not reduced. The linear and quadratic slopes for session and age accounted for 10.69% of the variance in RT, a 7.01% increase due to age. Although the interactions of age with the linear and quadratic time slopes were not significant, they were retained in the model to fully control for any age effects on change across sessions before examining the effects of other predictors.

Abstract reasoning was then added as a predictor of the intercept, linear slope, and quadratic slope. As with the effects of age, the three slopes of abstract reasoning together resulted in a significant omnibus effect,  $F(3, 98) = 4.29$ ,  $p < .01$ , but only the fixed effect of abstract reasoning on the intercept was significant, indicating that for every additional unit of reasoning above 22, RT at the first session was predicted to be significantly lower (faster) by 27.10 ( $p < .001$ ). The nonsignificant effect of reasoning on the quadratic slope was then removed, revealing a significant effect of reasoning on both the intercept and linear slope,  $F(2, 98)$  = 5.29, *p* < .01, such that for every unit higher reasoning above 22, RT at the first session was expected to be lower by 32.83 and the linear rate of improvement in RT (as evaluated at the first session given the quadratic slope) was expected to be less negative by 2.94 (i.e., faster initial RT with less improvement in persons with greater reasoning). Relative to the age-only model, reasoning accounted for an additional 4.27% of the level-2 random intercept variance but had no measurable reduction of the level-2 random linear and quadratic slope variances. The linear and quadratic slopes for session, age, and reasoning accounted for 16.00% of the variance in RT, a 5.32% increase due to reasoning.

Education group (high school or less, bachelor's level, or graduate level) was then added as a predictor of the intercept, linear slope, and quadratic slope. These six slopes of education did not result in a significant omnibus effect,  $F(6, 96) = 0.76$ ,  $p = .600$ . No omnibus main effects of education group on the intercept, linear, or quadratic slopes were significant, and no pairwise comparisons were significant as well. Relative to the age and reasoning model, education accounted for no measurable random intercept or random linear slope variance, and an additional 0.18% of the random quadratic slope variance. The linear and quadratic slopes for session, age, reasoning, and education accounted for 17.23% of the variance in RT, a 1.22% increase due to education. Finally, we examined the interactive effects of age and reasoning in predicting the intercept and each linear slope, although none was significant. (From here one might remove nonsignificant model effects and/or add other effects as needed to fully answer all research questions…)